31 October 2023

The views expressed in this presentation are the views of the author/s and do not necessarily reflect the views or policies of the Asian Development Bank, or its Board of Governors, or the governments they represent. ADB does not guarantee the accuracy of the data included in this presentation and accepts no responsibility for any consequence of their use. The countries listed in this presentation do not imply any view on ADB's part as to sovereignty or independent status or necessarily conform to ADB's terminology.

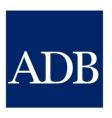

## Consultant Management System Demo

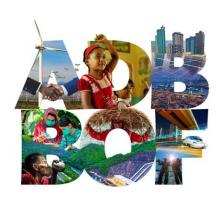

Presented by Angie Ignacio and Tina Dela Peña Information Technology Department

11TH BUSINESS OPPORTUNITIES FAIR 2023

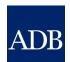

### **CMS** Overview

- The CMS Login Screen
- Consultant Profile
  - How to register and affiliate profiles
  - Enter the Payment Information
- Consulting Services
  - View advertisements in different ways
  - Submit Expressions of Interest
- Reference Materials and Support

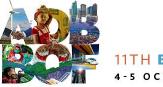

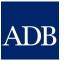

# Navigate the Login screen

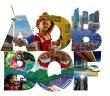

Navigate here

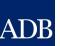

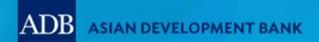

HOME

CONSULTING OPPORTUNITIES

SHORTLISTED

AWARDED CONTRACTS

TA CLAIMS PARTNER CONSULTANT TUTOR

Welcome to the

### ADB CONSULTANT MANAGEMENT SYSTEM

CMS opens opportunities for consultants to join and make a difference at the Asian Development Bank.

Login for Registered Users

CONSULTANT/EA

ADB STAFF

1<sup>st</sup> time users

Downtime advisories

Claiming for a TA Contract? Visit TAClaims Partner

Don't have an account yet Register here

### **Advisory**

Due to scheduled maintenance, CMS access will be intermittent on Saturday, 16 September 2023 from 8 a.m. until 1 p.m. (Manila time). Any use of CMS during this time may be interrupted. For inquiries, please contact cmshelp@adb.org.

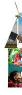

## **CMS Login Screen**

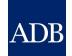

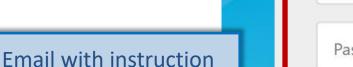

for password reset

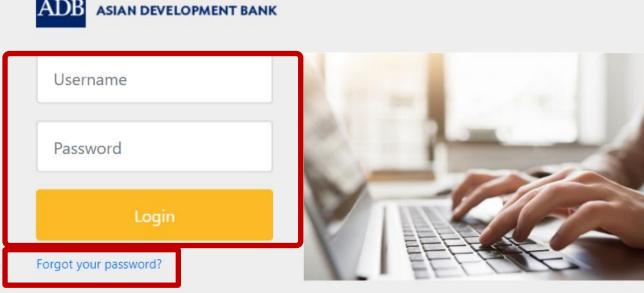

Need help logging in? Watch this

Quick Links: ADB.org | Consultant Management System

Already enrolled into passwordless ADB Go? Click here to login with your computer or your cell phone instead.

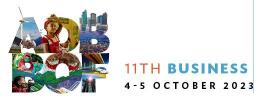

## **Consulting Opportunities**

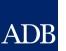

ADB Consultant Management System

Home

**Consulting Opportunities** 

Shortliste Awarded Contracts TA Claims Partner Consultant Tutor

#### **Consulting Opportunities**

Consulting Services Recruitment Notices (CSRN)

CSRN provides detailed information on the consulting services required for ADB-financed or administered projects, including terms of reference. Filter on specific advertisements of interest by ticking the appropriate checkboxes or by entering keywords to

Go

| search by expertise.                                                     |                                                                                                 |
|--------------------------------------------------------------------------|-------------------------------------------------------------------------------------------------|
| Refine by Clear All COVID-19 Related Assignment                          | Search by Expertise                                                                             |
| ☐ Yes (29)<br>☐ No (138)                                                 | Project                                                                                         |
|                                                                          | LOAN-8331 CAM: Tonle Sa<br>Project - Additional Finance                                         |
| ☐ Consultant Type                                                        | Survey for Overall Project                                                                      |
| ☐ Firm (41)<br>☐ Individual (126)                                        | LOAN-4242 IND: Connecti<br>Maharashtra - CC Appoints<br>(52298-002)<br>TA-9976 REG: Solid Waste |
| ☐ Eligibility of Consultant Country                                      | Urban Development Inves                                                                         |
| Open to Member Countries Only (167)     Non-Member Countries Allowed (0) | LOAN-3701 REG: Second of Inclusive Growth Project - Marketing and Promotio                      |
| ± Engagement Period                                                      | LOAN-4244 CAM: Science<br>Education/ADB Loan No                                                 |
| + Country  + Sector                                                      | Feasibility Study (55134<br>TA-9950 REG: INO: Hea                                               |
| <u> </u>                                                                 | SC 121310 REG: Business<br>Reform)                                                              |
| + Selection Method                                                       |                                                                                                 |
| + Consultant Source                                                      | LOAN-4272 INO: Promotine Efficient Science and Tech                                             |
| <u> </u>                                                                 | and Mechanical Electrical Laboratories STP UI (5506                                             |

| ,                                                                                                    |                                                                                                    |                    |                               |             |                              |             |
|----------------------------------------------------------------------------------------------------|----------------------------------------------------------------------------------------------------|--------------------|-------------------------------|-------------|------------------------------|-------------|
|                                                                                                    |                                                                                                    |                    |                               |             | S Previous 1-25              | ✓ Next 25 ② |
| Project                                                                                                    | Expertise                                                                                                    | Consultant<br>Type | Engagement<br>Period (Months) | Published   | Deadline (Manila local time) | View CSRN   |
| LOAN-8331 CAM: Tonle Sap Poverty Reduction and Smallholder Development<br>Project - Additional Financing (TSSD- AF) - TSSD-AF-C016-CQS-NCD Endline<br>Survey for Overall Project (41435-013)        | Endline Survey for Overall Project                                                                                                    | Firm               | 3                             | 26-Sep-2023 | 27-Oct-2023<br>11:59 PM      |             |
|                                                                                                    | Climate Change and Disaster Risk Management<br>Expert (Roads)                                                                                                    | Firm               | 12                            | 25-Sep-2023 | 24-Oct-2023<br>11:59 PM      |             |
| TA-9976 REG: Solid Waste Management Infrastructure Design - RMI - Pacific<br>Urban Development Investment Project Enhancement and Capacity<br>Sevelopment Facility (54010-001)                      | Solid Waste Management Design                                                                                                    | Individual         | 9                             | 15-Aug-2023 | 15-Oct-2023<br>11:59 PM      | <b></b>     |
| Inclusive Growth Project - TIIG2-CAM-C19 Cambodian Coastal Destination  Marketing and Promotion                                                                                                    | Coastal Destination Marketing; Coastal<br>Destination Promotion; Digital marketing and<br>promotion plan; Tourism; Digital Tourism<br>Marketing; and Tourism Promotion Campaign | Firm               | 6                             | 15-Sep-2023 | 14-Oct-2023<br>11:59 PM      | ···         |
| LOAN-4244 CAM: Science Education/ADB Loan No Feasibility Study (55134  Search filters Lentre                                                                                                    | Feasibility Study                                                                                                    | Firm               | 6                             | 14-Aug-2023 | 12-Oct-2023<br>11:59 PM      | <b></b>     |
|                                                                                                    | National Health Insurance/ Health Financing/<br>Health Actuary Expert                                                                                                    | Individual         | 6.2                           | 20-Sep-2023 | 10-Oct-2023<br>11:59 PM      |             |
| Reform)                                                                                                    | private sector/nonsovereign business process<br>analysis; credit and equity investment<br>appraisal, approval, and monitoring processes;<br>project management                  | Individual         | 12                            | 26-Sep-2023 | 09-Oct-2023<br>11:59 PM      |             |
|                                                                                                    | Interior Design and Mechanical Electrical<br>System                                                                                                    | Firm               | 6                             | 07-Sep-2023 | 06-Oct-2023<br>11:59 PM      | <b></b>     |
| TA-6929 REG: Enhancing Disaster Risk Understanding and Resilience - Package 1: National studies on disaster resilient infrastructure standards (Tajikistan resilient community housing) (55357-001) | disaster risk management                                                                                                    | Firm               | 8                             | 15-Sep-2023 | 05-Oct-2023<br>04:00 PM      |             |
| TA-10049 REG: Enabling a Just Transition to Low-Carbon and Climate-Resilient Economies and Societies in Asia and the Pacific - Senior Analyst & Coordinator (56227-001)                             | climate policy and research                                                                                                    | Individual         | 7.3                           | 22-Sep-2023 | 05-Oct-2023<br>11:59 PM      |             |

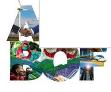

### **Shortlisted Firms**

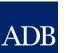

#### ADB Consultant Management System

portunities

**Shortlisted Firms** 

Awarded (tracts TA Claims Partner Consultant Tutor

#### **Shortlisted Firms**

ADB makes this information available for consultants who may wish to deal directly with a shortlisted Consultant. Consultants interested in participating as a joint venture partner or sub-consultant entity with a shortlisted consultant should not contact ADB but should get in touch with the consultant directly. Filter on specific contracts by ticking the appropriate checkboxes. Only projects for which the deadlines for submitting proposals have not yet expired will be shown.

Click the All Selections to filter to specific shortlisted Consultants by entering search parameters and clicking Search.

| Refine by                | <u>Clear All</u> |
|--------------------------|------------------|
| <u> </u>                 |                  |
| Select All   Select None |                  |
| Regional (7)             |                  |
| ☐ India (1)              |                  |
| ☐ Myanmar (1)            |                  |
| Pakistan (1)             |                  |
| ☐ Philippines (1)        |                  |
| ☐ Viet Nam (2)           |                  |
| ☐ Uncategorized (1)      |                  |
|                          |                  |
|                          |                  |
|                          |                  |
|                          |                  |

| <u>Sector</u>                                            |   |
|----------------------------------------------------------|---|
| Select All   Select None                                 |   |
| Agriculture, natural resources and rural development (1) | _ |
| ☐ Education (1)                                          |   |
| ☐ Energy (2)                                             |   |
| Finance (3)                                              |   |
| ☐ Health (1)                                             |   |
| ☐ Industry and trade (1)                                 |   |
| ☐ Information and communication technology (0)           |   |
| Multisector (0)                                          |   |
| ☐ Public sector management (0)                           |   |
|                                                          | - |

| Country       | Project                                                                                                    | Sector                                               | RFP Issuance Date | Deadline for Submission of Proposals (Manila local time) | View<br>Shortlist |
|---------------|----------------------------------------------------------------------------------------------------|------------------------------------------------------|-------------------|----------------------------------------------------------|-------------------|
| Myanmar       | LOAN No. 3984: Yangon City Water Resilience Project - CS-01 Project Management Consultant (52176-001)                                                                                                    | Water and other urban<br>infrastructure and services | 27-Jan-2021       | 04-Dec-2023                                              | ····              |
| Pakistan      | TA No. 6886: Gas Storage Development Systems (55170-002)                                                                                                    | Energy                                               | 06-Jan-2023       | 31-Oct-2023                                              | 113               |
| Viet Nam      | TA No. 10094: Expanding Inclusive and Climate Finance - 04 Green Finance (56230-001)                                                                                                    | Finance                                              | 20-Sep-2023       | 25-Oct-2023                                              | ı 🔯               |
| Viet Nam      | TA No. 10094: Expanding Inclusive and Climate Finance - 01 Fintech (56230-001)                                                                                                    | Finance                                              | 20-Sep-2023       | 25-Oct-2023                                              | 113               |
| Regional      | TA No. 6559: Implementing the Cities Development Initiative for Asia - Project Preparation Study for the Bangladesh Smart Cities Development Project (54128-001)                                                                        | Water and other urban<br>infrastructure and services | 05-Sep-2023       | 17-Oct-2023                                              | ···B              |
| Regional      | TA No. 9912: Developing and Implementing Private Sector Projects in Fragile and Conflict-Affected Situations and Small Island Developing States - Mineral Accretion Technology Firm (53373-001)                                         | Industry and trade                                   | 19-Sep-2023       | 16-Oct-2023                                              |                   |
| Regional      | TA No. 6898: Climate-Resilient Farmer Group Development to Support COVID-19 Recovery for Smallholder Coffee Farmers - Climate Crop Insurance Product Development Consultant (53298-002)                                                 | Agriculture, natural resources and rural development | 21-Sep-2023       | 16-Oct-2023                                              |                   |
| Regional      | TA No. 9397: Supporting Education and Health Sector Programs Facility - Detailed Engineering Design for Koh Kong and JVC under CAM SFE - DED1 Detailed Engineering Design for Koh Kong and JVC under CAM SFE (47136-005)                | Education                                            | 06-Sep-2023       | 11-Oct-2023                                              |                   |
| Regional      | TA No. 10106: Noncommunicable Disease Policy and Infrastructure Strengthening (56072-001)                                                                                                    | Health                                               | 04-Sep-2023       | 10-Oct-2023                                              | ıış.              |
| Regional      | TA No. 9776: Sustainable Tourism Development in the Central Asia Regional Economic Cooperation Region (53148-001)                                                                                                    | Water and other urban<br>infrastructure and services | 20-Sep-2023       | 05-Oct-2023                                              | i B               |
| India         | LOAN No. 56334-002: Preparing West Bengal Floating Solar Project - PKG-0001 Consulting Firm                                                                                                    | n Energy                                             | 31-Aug-2023       | 05-Oct-2023                                              | ıı.               |
| Regional      | TA No. 9766: Southeast Asia Public Management, Financial Sector, and Trade Policy Facility – IIFSDP-I12-F International Consulting Firm to Finalize the Financial Sector Development Strategy (FSDS) 2021-2030 IIFSDP-I12-F (53071-001) | Finance                                              | 19-Sep-2023       | 04-Oct-2023                                              | ···               |
| Uncategorized | Electricity System Planning and Investment Feasibility Studies in Southeast Asia                                                                                                    | Uncategorized                                        | 25-Aug-2023       | 29-Sep-2023                                              | ı.                |
| Philippines   | SC No. 120441: Digital Media Management                                                                                                    | Uncategorized                                        | 28-Aug-2023       | 27-Sep-2023                                              | 1                 |

### **Awarded Contracts**

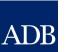

#### $\overline{ ext{ADB}}$ Consultant Management System

ed Firms Home Consulting Opportunitie

**Awarded Contracts** 

TA Cla Consultant Tutor

#### **Awarded Contracts - Consulting Services**

This page lists the consulting firm contracts awarded for consulting services. ADB makes this information available for public disclosure. Filter on specific contracts by ticking the appropriate checkboxes. By default, contracts awarded in the last 365 days are displayed. The search range can be further adjusted by clicking **Change Filter**.

Click the **Advanced Search** to filter to specific consulting firm contracts by entering search parameters and clicking Search.

| Basic Search                                                                         | Advanced Search                                                               |           |
|--------------------------------------------------------------------------------------|-------------------------------------------------------------------------------|-----------|
| To <b>25</b> -9                                                                      | Gep-2022<br>Gep-2023<br>Jange Filter                                          | Clear All |
| Project Cou                                                                          |                                                                               |           |
| Regional Armenia Azerbaija Banglade Bhutan (: Cambodia China (12 Georgia ( India (16 | (150)<br>(1)<br>n (1)<br>sh (10)<br>3)<br>a (2)<br>(2)<br>(4)<br>b)<br>a (11) |           |
| Select All   Sel Agricultur developm Education Energy (2                             | re, natural resources and rural<br>nent<br>n (20)<br>26)<br>(30)              | (33)      |

|                     |                                                                                                    |                                         |                                                                                                    |               |                                    | Next 20 🔊       |
|---------------------|----------------------------------------------------------------------------------------------------|-----------------------------------------|----------------------------------------------------------------------------------------------------|---------------|------------------------------------|-----------------|
| Country             | Project Name                                                                                                    | Executing Agency                        | Consultant Name                                                                                                    | Contract Date | Contract<br>Amount (USD) Sector    | View<br>Details |
| Regional            | TA-10121 REG: Reinvigorating Regional<br>Cooperation in South Caucasus and Central<br>Asia Amid External Shocks - NF-004 Study<br>Coordinator (57061-001)                                                                                                    | Asian Development Bank                  | Joint venture between Consortium between Center for Trade and Economic Strategies, Damu RG, and Institute of World Economics and Politics (Kazakhstan), "The Institute of World Economics and Politics under the Nursultan Nazarbayev Foundation" Corporate Fund (Kazakhstan), Center for Trade and Economic Strategies (Kazakhstan), and "DAMU Research Group" Agency, LLP (Kazakhstan) |               | 55,000.00 Public sector management | <b>.</b>        |
| Papua New<br>Guinea | TA-10132 PNG: Port Moresby Sustainable<br>Urban Transport Mobility Approaches - CS-<br>1 Feasibility Assessment of Use of Electric<br>Buses in Public Transportation in Port<br>Moresby (56361-001)                                                                                                    | National Capital District<br>Commission | grütter consulting ag (Switzerland)                                                                                                    | 20-Sep-2023   | 163,250.00 Transport               |                 |
| Regional            | TA-6721 REG: Using Frontier Technology<br>and Big Data Analytics for Smart<br>Infrastructure Facility Planning and<br>Monitoring - Conducting Spatial Analyses<br>on Crop Damage and Greenhouse Gas<br>Emission Assessments and Capacity<br>Building Training in Bangladesh and<br>Pakistan (54114-001) | Asian Development Bank                  | International Crops Research Institute for the Semi-Arid<br>Tropics (India)                                                                                                    | 15-Sep-2023   | 56,511.00 Transport                | ii j            |
| Regional            | TA-10106 REG: Technology for<br>Noncommunicable Disease and Mental<br>Health (56072-001)                                                                                                    | Asian Development Bank                  | PATH (United States)                                                                                                    | 14-Sep-2023   | 324,689.00 Health                  |                 |
| Regional            | TA-10121 REG: Reinvigorating Regional<br>Cooperation in South Caucasus and Central<br>Asia Amid External Shocks - IF-003<br>Principal Investigator (57061-001)                                                                                                    | Asian Development Bank                  | BE Berlin Economics GmbH (Germany)                                                                                                    | 12-Sep-2023   | 49,900.00 Public sector management |                 |
| Regional            | FC 100094: TA-9986 REG: Enhancing<br>Differentiated Approaches in Context-<br>Sensitive Situations - Sri Lanka Political<br>Risk Assessment (54041-001)                                                                                                    | Asian Development Bank                  | Dragonfly Eye Limited (United Kingdom)                                                                                                    | 07-Sep-2023   | 59,475.00 Multisector              |                 |

### **Online Guides**

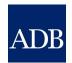

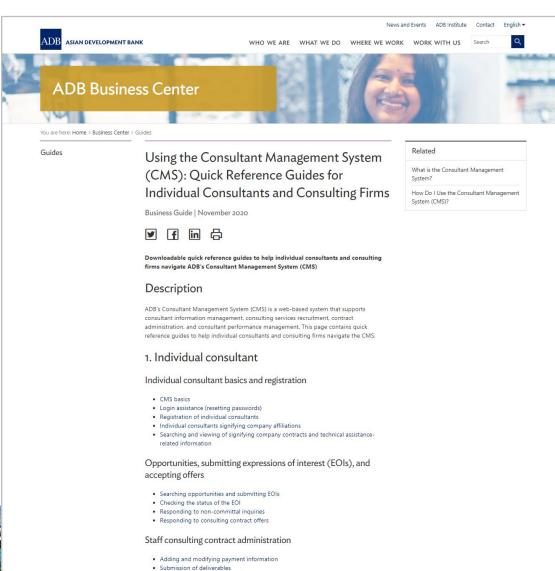

Submission of claims for time-based contracts
 Submission of claims for lump-sum contracts

#### consultanttutor.adb.org

#### 2. Consulting firm

#### Consulting firm basics and registration

- CMS basics
- Login assistance (resetting passwords)
- · Registration of consulting firms
- · Managing consulting firm profiles
- · Affiliating an individual consultant to a firm
- Searching and viewing of signifying company contracts and technical assistancerelated information

### Opportunities, submitting expressions of interest (EOIs) and accepting offers

- · Searching opportunities and submitting EOIs
- Checking the status of the EOI

#### Requests for proposals (RFP) and negotiating contracts

- · Read this First! Tips for responding to RFPs
- · Responding to request for proposals
- Creating technical proposals
- Creating financial proposals
- Sending clarification and submitting proposals
- Negotiating contracts for consultants

#### Staff consulting contract administration

- · Adding and modifying payment information
- Guide in submitting advances for individual staff consultants engaged through a firm
- Submitting contract variation requests

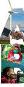

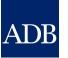

# Consultant Registration

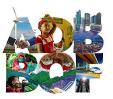

## **Consultant Registration**

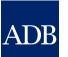

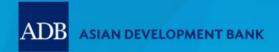

HOME

CONSULTING OPPORTUNITIES

SHORTLISTED FIRMS

AWARDED CONTRACTS

TA CLAIMS PARTNER CONSULTANT

Welcome to the

#### **ADB CONSULTANT MANAGEMENT SYSTEM**

CMS opens opportunities for consultants to join and make a difference at the Asian Development Bank.

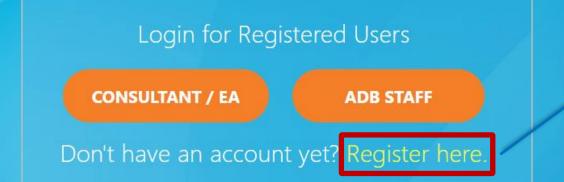

No account yet?

### **Advisory**

Due to scheduled maintenance, CMS access will be intermittent on Saturday, 16 September 2023 from 8 a.m. until 1 p.m. (Manila time). Any use of CMS during this time may be interrupted. For inquiries, please contact cmshelp@adb.org.

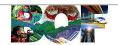

HOME

#### Register and be part of ADB's pool of experts.

### Choose your account type.

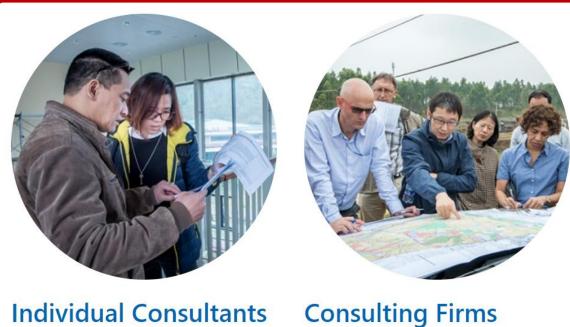

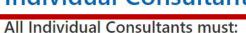

- Be a citizen of an ADB member country\*
- Be competent and qualified for the work they are recruited to perform
- Not be on any ADB sanction or suspension list due to integrity

#### All Consulting Firms must:

- Be legal entities that have the capacity to enter into binding enforceable contracts with
- Be incorporated or legally established in an ADB mem country\*

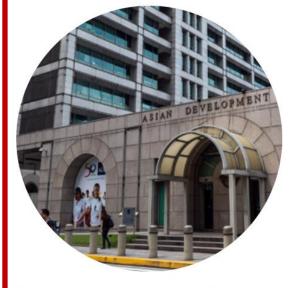

#### **Executing Agencies**

Executing Agencies (EAs) are government or non-government

Choose account type to proceed with registration

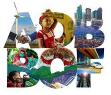

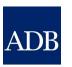

## **Registration Tips**

- Take note of all required fields marked with asterisk
- Ensure that information are ready and at hand before starting the registration process
- Complete the registration within 15 minutes to avoid losing entered information

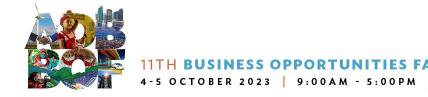

### Firm Basic Information

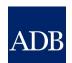

### Consultant Management System

**Diagnostics** 

**Basic Information** 

Attachments and Certification

#### Simplified Registration

\* Indicates required field

NOTE: Complete the registration within 15 minutes to avoid losing data. Please review this form and assemble needed information prior to filling in the registration.

Cancel

Basic Information ∨

Continue

#### **Important**

By providing your consulting entity's details, you are agreeing to ADB's use of your information stated in the CMS Guidance and Instructions. You are also certifying that the information is accurate and true to the best of your knowledge. To learn more on how to register, download Consulting Entity Registration User Guide.

To know more about the eligibility criteria click on this icon: 🕕

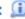

| n Name    | rm/Organization   | *  |
|-----------|-------------------|----|
| Acronym   | Ac                |    |
| scription | Il Narrative Desc | vе |

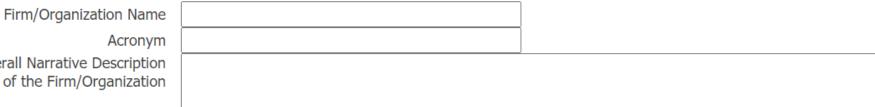

Please limit to 500 words.

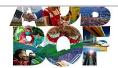

#### Firm/Organization Information

By providing the incorporation/registration details below, you are agreeing to submit copies of your registration documents, at ADB's request. If the Country of Incorporation/Registration you have selected below is not among the <u>list of ADB member countries</u> then you are only allowed to express interest in opportunities open to non-member countries defined as part of project requirements.

| * Country of Incorporation/Registration                                                                                                    | If your organization is incorporated in one country and registered to do business in one or more countries, the information ADB requires is the country of incorporation.                                                                                                    |
|----------------------------------------------------------------------------------------------------|----------------------------------------------------------------------------------------------------|
| * Year of Incorporation/Registration                                                                                                    |                                                                                                    |
| Incorporation Document or Registration Number                                                                                               |                                                                                                    |
| Number of projects completed from year of incorporation/registration                                                                        |                                                                                                    |
| * Type of Organization                                                                                                    | ✓ ○ International ○ National                                                                                                    |
| * Number of permanent full-time professional staff                                                                                          |                                                                                                    |
| * Has your organization ever been engaged by ADB?                                                                                           | ○ Yes ○ No                                                                                                    |
| * Is your organization a government-owned enterprise or institution?  To see notice for government-owned institution, click on this icon:   | <ul> <li>○ Yes</li> <li>○ No</li> <li>If yes, please enter details below.</li> <li>Is your organization legally and financially autonomous?</li> <li>○ Yes</li> <li>○ No</li> <li>Does your organization operate under commercial law?</li> <li>○ Yes</li> <li>○ No</li> </ul> |
| * Has your organization been convicted of an integrity-related offense or crime related to theft, corruption, fraud, collusion or coercion? | ○ Yes ○ No  If yes, please enter details below. To support your explanation further, attach the relevant documents using "References" document category in the next step of your registration.                                                                                 |

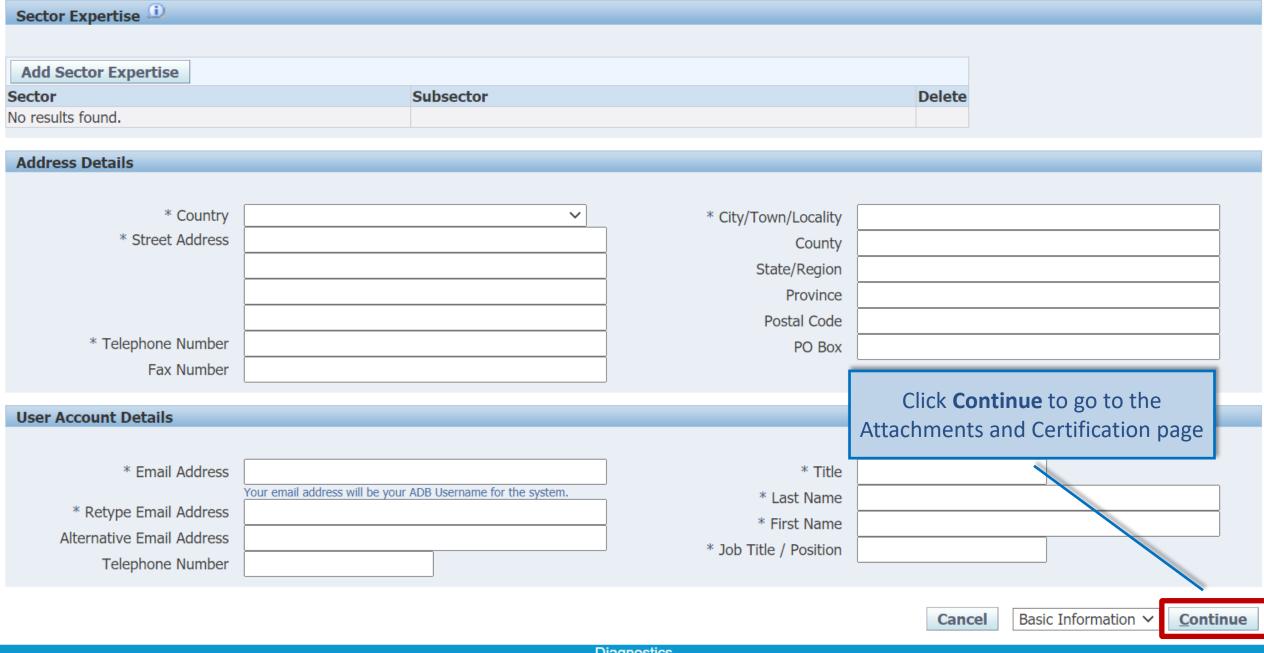

### **Attachments and Certification**

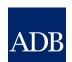

### ADB Consultant Management System

**Diagnostics** 

**Basic Information** 

Attachments and Certification

#### Simplified Registration

\* Indicates required field

NOTE: Complete the registration within 15 minutes to avoid losing data. Please review this form and assemble needed information prior to filling in the registration.

Cancel

Back

Attachments and Certification >

Submit

#### Supporting Documents

You may include any documents or links that provide more information about your organization such as:

- · website/homepage
- references
- certification of incorporation/registration
- commendations/awards
- resumes / CV's of your key experts
- ISO/quality assurance certification

Note: ADB reserves the right to delete large or redundant attachments.

#### **Attachments**

| Add Attachment       |      |             |          |                 |              |        |        |
|----------------------|------|-------------|----------|-----------------|--------------|--------|--------|
| Title                | Туре | Description | Category | Last Updated By | Last Updated | Update | Delete |
| No search conducted. |      |             |          |                 |              |        |        |

| Registration Comments                                                                                                    |                                                                                                    |
|----------------------------------------------------------------------------------------------------|----------------------------------------------------------------------------------------------------|
| You have reached the end of the simplified registration procedure. We would apregistration procedure.                                                                                                    | preciate receiving your comments regarding our                                                                                                    |
| CERTIFICATION  I certify that I am authorized to represent the firm indicated in this regists and submitting this registration. I further certify on behalf of the firm and complete and correct to the best of my knowledge and belief. On behalf of investigate, verify and make inquiries related to the information provided or material omission made herein, or in any other document requested by Interest (EOI) related to this registration, the nullification of any Request the termination of any contract related to this registration, and/or the impapplicable, each subject to ADB's determination, and in any case without remedies available to ADB.  * Name  * Position in the Organization | after successfully clicking Submit  after successfully clicking Submit  after successfully clicking Submit  after successfully clicking Submit  after successfully clicking Submit  after successfully clicking Submit  berein. I understand and accept that any misrepre  of ADB, may result in the rejection of any Expression of  for Proposals (RFP) or Proposals related to this registration,  position of sanctions against me and/or the firm, as |
|                                                                                                    | Cancel Back Attachments and Certification ✓ Submit                                                                                                    |
|                                                                                                    | Diagnostics                                                                                                    |
| bout this Page                                                                                                    | Copyright (c) 2006, Oracle. All rights reserve                                                                                                    |

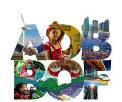

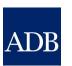

## **CMS TIP: Complete your Profile Information**

- You can select information to be highlighted in your Expressions of Interests
- Your CMS Profile can be used as your CV/Company Information
- ADB staff can search for specific registered consultants in the CMS database

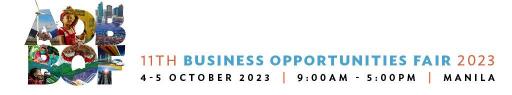

### **Profile tab**

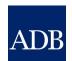

Logged In As Ta Tens (TATENS@EMAIL.COM) ADB Consultant Management System **Primary Contact** Home Logout Diagnostics Profile Opportunities tal Inquiries Dashboard Request for Proposals Proposals Negotiations Frameworks Contracts **Post-Assignment Questionnaires** Consulting Entity Details: Titas Consulting Profile Management Current Status: Active Registration Date: 28-May-2021 Profile Last Update Date: 28-May-2021 Printable Page Save Revert Consulting \* Indicates required field **Entity Details** — IMPORTANT Employees of the Organization By saving the changes introduced in this CMS profile, I certify that I am authorized to represent the firm indicated in this registration (the "firm"), particularly with respect to accomplishing and submitting this registration. I further certify on behalf of the firm and myself that the information provided herein is true, complete and correct to the best of my Payment knowledge and belief. On behalf of the firm and myself, I hereby permit and authorize ADB to investigate, verify and make inquiries related to the information provided herein. I Information understand and accept that any misrepresentation or material omission made herein, or in any other document requested by ADB, may result in the rejection of any Expression of Other Interest (EOI) related to this registration, the nullification of any Request for Proposals (RFP) or Proposals related to this registration, the termination of any contract related to this Information registration, and/or the imposition of sanctions against me and/or the firm, as applicable, each subject to ADB's determination, and in any case without any liability to ADB and without Address Book prejudice to any other remedies available to ADB. **Contact Directory Key Experts Basic Information** CMS Number 036832 Firm/Organization Name Titas Consulting Acronym **TITAS** \* Overall Description of the Firm Consulting Firm Firm/Organization Information

**Philippines** 

Country of Incorporation

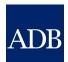

### **CMS Account Affiliations**

- Firm with an Individual Consultants
- Individual Consultants with a Firm
- Firm with Another Firm

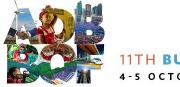

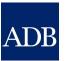

## Firm with an Individual Consultant

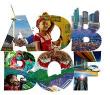

## Affiliating Firm with an individual Consultant ADB

**Proposals** 

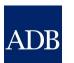

ADB Consultant Management System

**Opportunities** 

Logged In As Ta Tens (TATENS@EMAIL.COM) **Primary Contact** 

**Post-Assignment Questionnaires** 

Home Logout Diagnostics

**Profile Management** Consulting Entity

**Profile** 

- Employees of the Organization
- Payment Information

**Dashboard** 

Details

- Other Information
- Address Book

Contact Directory

**Key Experts: Titas Consulting** 

**Non-Committal Inquiries** 

Current Status: Active Registration Date: 28-May-2021 Profile Last Update Date: 28-May-2021

**Request for Proposals** 

Save

Revert

#### IMPORTANT

By saving the changes introduced in this CMS profile, I certify that I am authorized to represent the firm indicated in this registration (the "firm"), particularly with respect to accomplishing and submitting this registration. I further certify on behalf of the firm and myself that the information provided herein is true, complete and correct to the best of my knowledge and belief. On behalf of the firm and myself, I hereby permit and authorize ADB to investigate, verify and make inquiries related to the information provided herein. I understand and accept that any misrepresentation or material omission made herein, or in any other document requested by ADB, may result in the rejection of any Expression of Interest (EOI) related to this registration, the nullification of any Request for Proposals (RFP) or Proposals related to this registration, the termination of any contract related to this registration, and/or the imposition of sanctions against me and/or the firm, as applicable, each subject to ADB's determination, and in any case without any liability to ADB and without prejudice to any other remedies available to ADB.

**Negotiations** 

**Frameworks** 

**Contracts** 

**Key Experts** 

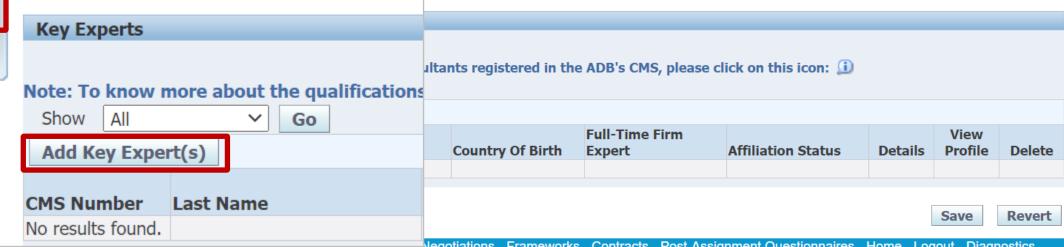

Non-committai inquines request or reposais reposais Negotiations Frameworks Contracts Post-Assignment Questionnaires Home

About this Page Copyright (c) 2006 Oracle All rights reserved

## Firm Key Experts screen

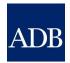

| Key Experts  * Indicates required fie | eld                                                                             | <u>Q</u> K Cano                                                                                                    | el |
|---------------------------------------|---------------------------------------------------------------------------------|----------------------------------------------------------------------------------------------------|----|
|                                       | h an expert requires CMS registration for expert registered in CMS?".           | or both parties. If the expert is not registered in CMS or you are unsure as to this fact, you may still proceed by choosing "No" to the                  |    |
|                                       | Is the Expert registered in CMS?                                                | ?                                                                                                    |    |
|                                       | * CMS Number                                                                    |                                                                                                    |    |
|                                       | * Last Nam e                                                                    | 2                                                                                                    |    |
|                                       | * First Nam e                                                                   | e                                                                                                    |    |
|                                       | * Country of Birth                                                              |                                                                                                    |    |
|                                       | Full-Time Expert of the Firm?                                                   |                                                                                                    |    |
|                                       | -                                                                               |                                                                                                    |    |
|                                       | affiliation request to the expert. If t<br>sed instead upon confirmation of the | If the expert name you entered above is different from the name appearing in the expert's CMS Registration Profile, the he affiliation request.  QK Canon |    |

Make sure all details are correct

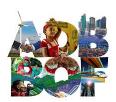

### Individual Consultant's Dashboard

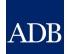

|                                                                                                    |                                                                                                    |               |                                                                                |              |           |                |               | Home Logout                                                                                                    |  |
|----------------------------------------------------------------------------------------------------|----------------------------------------------------------------------------------------------------|---------------|--------------------------------------------------------------------------------|--------------|-----------|----------------|---------------|----------------------------------------------------------------------------------------------------|--|
| Dashboard                                                                                                    | Profile                                                                                                    | Opportunities | Non-Committal Inquiries                                                        | Negotiations | Contracts | Post Assign    | ment Que      | stionnaires                                                                                                    |  |
| ✓TIP The Dashboard serves as a convenient starting point to directly access pending CMS tasks and online help and references. Please remember to save your data every 15 minutes to avoid losing changes due to system timeout. For inquiries, contact <a href="mailto:cmshelp@adb.org">cmshelp@adb.org</a> .  ATTENTION: Please limit your choice of currency with regard to Non-Committal Inquiry or Proposals to the following: |                                                                                                    |               |                                                                                |              |           |                |               | References Guidelines on the Use of Consultants Project Administration Instructions Consulting Services Operations Manual |  |
|                                                                                                    | "CAD", "E<br>ation, click                                                                                                    | r more        | Quick Reference Guides  CMS Basics Searching Opportunities and Submitting EOIs |              |           |                |               |                                                                                                    |  |
| Action Item                                                                                                    | ns                                                                                                    |               |                                                                                |              |           |                |               |                                                                                                    |  |
| Date                                                                                                    | Туре                                                                                                    |               | Project                                                                        |              | Stat      | us             | Go To<br>Task | Responding to Non-Committal Inquiries Negotiating Contracts for Consultants                                               |  |
| 09-Mar-2018                                                                                                    | Profile                                                                                                    |               | CMS 012917 Consulting Firm                                                     | <u>1</u>     | Affilia   | ate Individual | E             | Adding and Modifying Payment Information                                                                                  |  |
|                                                                                                    |                                                                                                    |               |                                                                                |              |           |                |               | Trainings Video: Responding to Non-Committal Inquiries for Individual Consultants in CMS                                  |  |
|                                                                                                    | Dashboard Profile Opportunities Non-Committal Inquiries Negotiations Contracts Post Assignment Questionnaires Home Logout  Copyright (c) 2006. Oracle. All rights reserved. |               |                                                                                |              |           |                |               |                                                                                                    |  |

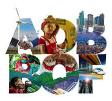

### Individual Consultant's Response

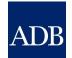

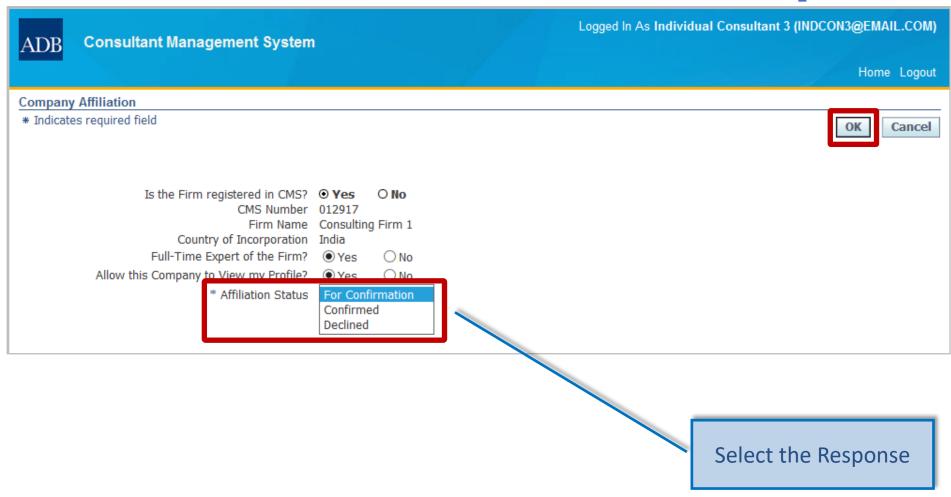

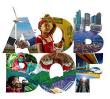

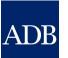

## Individual Consultant with a Firm

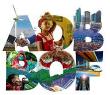

### Affiliating Individual Consultant with a Firm

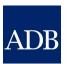

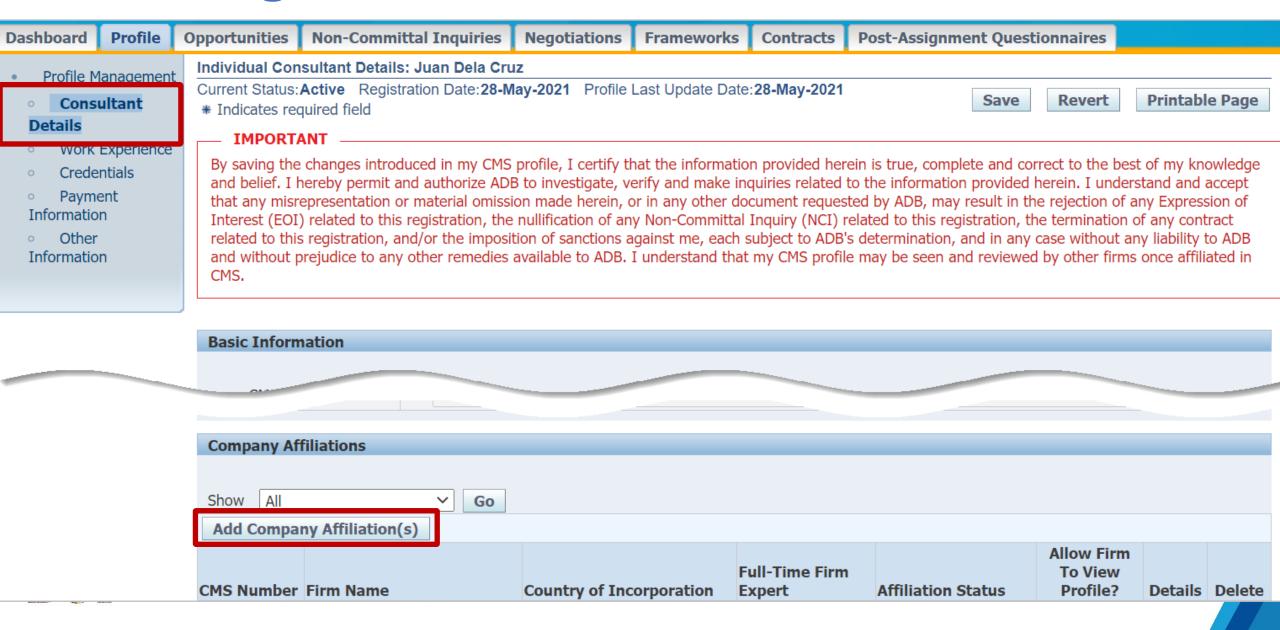

## **Company Affiliation screen**

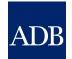

| * Indicates | Affiliation<br>required field                                                                   |                       | OK Cancel                                                                                                    |
|-------------|-------------------------------------------------------------------------------------------------|-----------------------|----------------------------------------------------------------------------------------------------|
|             | ffiliation with a firm requires CMS registration o" to the question below, "Is the firm registe |                       | th parties. If the firm is not registered in CMS or you are unsure as to this fact, you may still proceed by MS?". |
|             | Is the Firm registered in CMS?                                                                  | <ul><li>Yes</li></ul> | ○No                                                                                                    |
|             | * CMS Number                                                                                    |                       |                                                                                                    |
|             | * Firm Name                                                                                     |                       |                                                                                                    |
|             | * Country of Incorporation                                                                      |                       | ~                                                                                                    |
|             | Full-Time Expert of the Firm?                                                                   | <ul><li>Yes</li></ul> | ○ No                                                                                                    |
|             | Allow this Company to View my Profile?                                                          | <ul><li>Yes</li></ul> | ○ No                                                                                                    |
|             |                                                                                                 |                       |                                                                                                    |
|             | •                                                                                               |                       | e firm/organization name you entered above is different from the name appearing in the firm's                      |

Make sure all details are correct

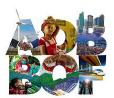

### Firm's Dashboard

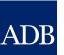

Dashboard Profile Opportunities Non-Committal Inquiries Request for Proposals Proposals Negotiations Contracts Post Assignment Ques

✓ TIP The Dashboard serves as a convenient starting point to directly access pending CMS tasks and online help and references. Please remember to save your data every 15 minutes to avoid losing changes due to system timeout. For inquiries, contact <a href="mailto:cmshelp@adb.org">cmshelp@adb.org</a>.

**ATTENTION:** Please limit your choice of currency with regard to Non-Committal Inquiry or Proposals to the following: "AUD", "CAD", "EUR", "GBP", "JPY", "NZD", "PHP" or "USD". This applies only for ADB-Administered Selections. For more information, click <a href="https://example.com/here">here</a>.

## Action Items Date Type Project Status Task 09-Mar-2018 Profile CMS 106519 Individual Consultant 1 Affiliate Organization

#### References

<u>Guidelines on the Use of Consultants</u> <u>Project Administration Instructions</u> <u>Consulting Services Operations Manual</u>

#### **Quick Reference Guides**

<u>Tips for Responding to Request for Proposals</u>
CMS Basics

Managing Consulting Firm Profiles
Searching Opportunities and Submitting
EOIs

Responding to Request for Proposals
Creating Technical Proposals
Creating Financial Proposals
Verify and Submit Proposals
Negotiating Contracts for Consultants
Adding and Modifying Payment
Information

#### Trainings

<u>Video: Responding to RFPs and</u> <u>Preparing & Submitting Proposals for</u> Firms in CMS

Dashboard Profile Opportunities Non-Committal Inquiries Request for Proposals Proposals Negotiations Contracts Post Assignment Questionnaires Home Logout

Copyright (c) 2008, Oracle. All rights reserved.

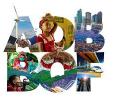

### Firm's Response

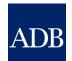

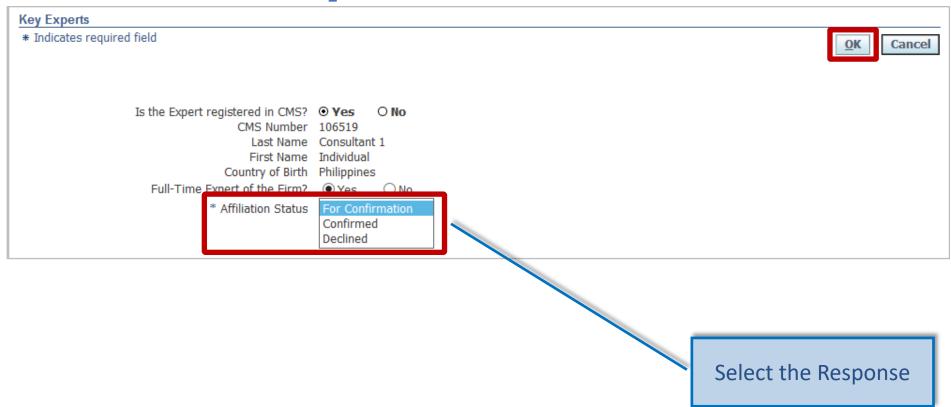

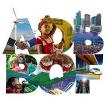

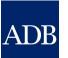

## Firm with another Firm

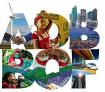

## Affiliating Firm with another Firm

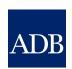

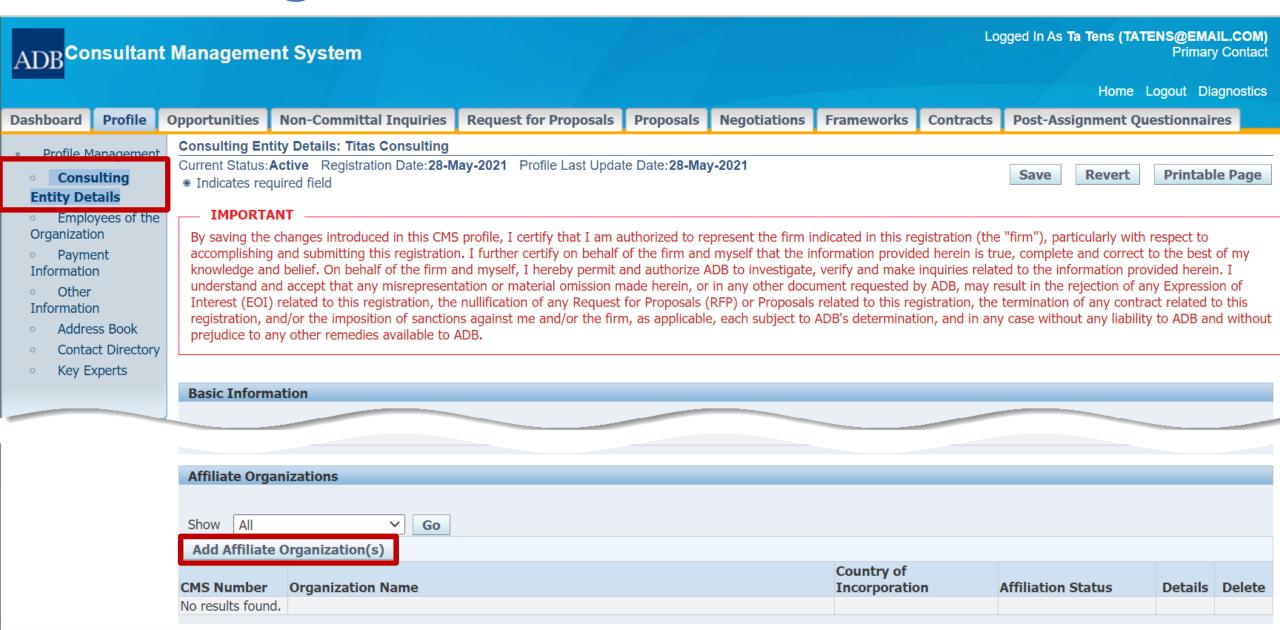

## Affiliate organization screen

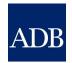

| ate Organizations dicates required field  OK Cand                                                                                                    | cel |
|----------------------------------------------------------------------------------------------------|-----|
| fying affiliation with a firm requires CMS registration for both parties. If the firm is not registered in CMS or you are unsure as to this fact, you may still proceed by sing "No" to the question below, "Is the firm registered in CMS?".             | 1   |
| Is the firm registered in CMS?  * CMS Number  * Firm/Organization Name  * Country of Incorporation  India  * ONO  Consulting Firm 1  India                                                                                                    |     |
| "OK" to send an affiliation request to the Firm. If the firm/organization name you entered above is different from the name appearing in the fir Registration Profile, the latter name will be used instead upon confirmation of the affiliation request. | m's |

Make sure all details are correct

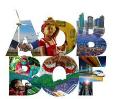

### Firm's Dashboard

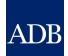

| ADB c                                  | onsultant Managem                                                                                                    | nent System                                                                                                    |                          |                    | Logged In       | As Consulting                                                                  | g Firm 1 (CONFIRM1@EI                                           |
|----------------------------------------|----------------------------------------------------------------------------------------------------|----------------------------------------------------------------------------------------------------|--------------------------|--------------------|-----------------|--------------------------------------------------------------------------------|-----------------------------------------------------------------|
| Dashboard                              | Profile Opportunitie                                                                                                    | es Non-Committal Inquiries                                                                                                    | Request for Proposals    | Proposals          | Negotiations    | Contracts                                                                      | Ho Post Assignment Que                                          |
| referen<br>timeout<br>ATTENT<br>"AUD", | ashboard serves as a convinces. Please remember to t. For inquiries, contact cn  TION: Please limit your ch  "CAD", "EUR", "GBP", "JPY ation, click here. | References Guidelines on the Use of Consultants Project Administration Instructions Consulting Services Operations Manual  Quick Reference Guides Tips for Responding to Request for |                          |                    |                 |                                                                                |                                                                 |
| Action Item                            |                                                                                                    | Project                                                                                                    | 5                        | Status             | Go To<br>Task   | Proposals CMS Basics Managing Cons                                             | sulting Firm Profiles                                           |
| 12-Mar-2018                            | <b>Type</b> Profile                                                                                                    | CMS 012 Consulting Firm                                                                                                    |                          | Affiliate Organiza |                 | Responding to Creating Techn Creating Finance Verify and Sub- Negotiating Con- | cial Proposals                                                  |
| Dashboard Pr                           | rofile Opportunities Non                                                                                                    | n-Committal Inquiries Request for                                                                                                    | r Proposals Proposals Ne | gotiations Cor     | ntracts Post As | Preparing & Su<br>Firms in CMS<br>ssignment Ques                               | ding to RFPs and ubmitting Proposals for stionnaires Home Logou |

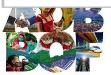

### Firm's Response

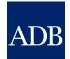

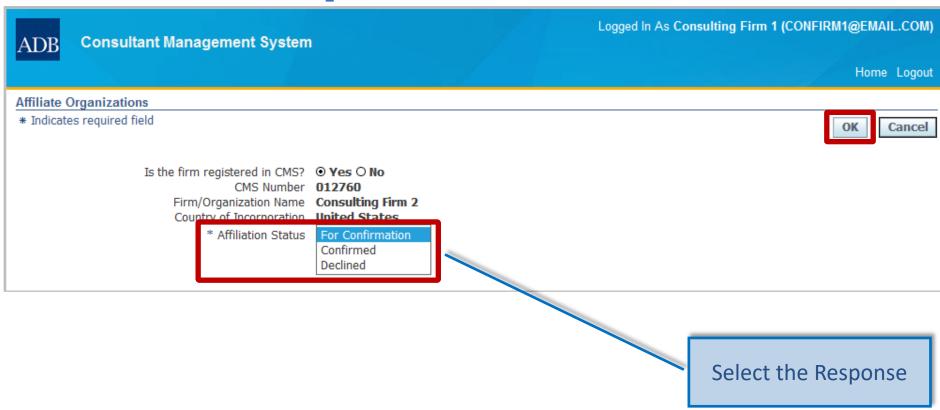

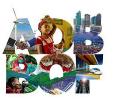

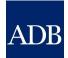

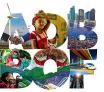

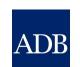

ADB Consultant Management System

Logged In As Ta Tens (TATENS@EMAIL.COM)
Primary Contact

Home Logout Diagnostics

Dashboard | Profile | Opportunities | Non-Committal Inquiries | Request for Proposals | Proposals | Negotiations | Frameworks | Contracts | Post-Assignment Questionnaires

- Profile Management
- Consulting Entity Details
- Employees of the Organization
- Payment Information
- Other Information
- Address Book
- Contact Directory
- Key Experts

**Payment Information: Titas Consulting** 

Current Status: Active Registration Date: 28-May-2021 Profile Last Update Date: 28-May-2021

Save

Revert

**IMPORTANT** 

By saving the changes introduced in this CMS profile, I certify that I am authorized to represent the firm indicated in this registration (the "firm"), particularly with respect to accomplishing and submitting this registration. I further certify on behalf of the firm and myself that the information provided herein is true, complete and correct to the best of my knowledge and belief. On behalf of the firm and myself, I hereby permit and authorize ADB to investigate, verify and make inquiries related to the information provided herein. I understand and accept that any misrepresentation or material omission made herein, or in any other document requested by ADB, may result in the rejection of any Expression of Interest (EOI) related to this registration, the nullification of any Request for Proposals (RFP) or Proposals related to this registration, the termination of any contract related to this registration, and/or the imposition of sanctions against me and/or the firm, as applicable, each subject to ADB's determination, and in any case without any liability to ADB and without prejudice to any other remedies available to ADB.

TIP Access to this information will be limited only to Contract or to Payment Processor. This can be accessed by ADB Anticorruption and Integrity Office in case of investigation of allegation of fraud, corruption or money laundering.

You are only allowed to have one (1) active payment information per currency.

Please ensure that information recorded here is complete and accurate and that you are personally a direct beneficiary of the account(s) in question. ADB does not accept trust accounts of any sort, and will not be responsible for any loss, damage, cost or expense due to failure to follow these instructions.

| Payment Information     |      |        |                |         |        |               |
|-------------------------|------|--------|----------------|---------|--------|---------------|
|                         |      |        |                |         |        |               |
| Add Payment Instruction |      |        |                |         |        |               |
|                         |      |        |                | Payment |        |               |
| Currency Account Name   | Bank | Branch | Account Number | Method  | Status | Update Delete |
| No results              |      |        |                |         |        |               |
| found.                  |      |        |                |         |        |               |

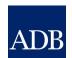

ADB Consultant Management System

Logged In As

| Payment Informatio Current Status: Draft # Indicates required | Step 1: Select your contract currency.                                                                                                    | Revert Back       |
|---------------------------------------------------------------|----------------------------------------------------------------------------------------------------|-------------------|
| ✓TIP Create payn bank and pa                                  |                                                                                                    | tion (beneficiary |
| <b>Step 1:</b> S                                              | Step 2: Enter your Bank Account Number, Account Holder Name and Account Holder Address. All informatio alphanumeric characters only (A-Z, a-z, 0-9).                                                      | 1                 |
| Step 2: E                                                     | Please ensure that information recorded here is complete and accurate and that you are personally a not be responsible for any loss, damage, cost or expense due to failure to follow these instructions. | ease use          |
| P<br>n                                                        | * Account Number  * Account Holder Name                                                                                                    | sort, and will    |
| Ac Ac                                                         | Account Holder Address                                                                                                    |                   |
| <b>Step 3:</b> S                                              | * Country ~                                                                                                    | J                 |

| * Country Philippines                                          | <b>~</b>                                                                 | •                          |
|----------------------------------------------------------------|--------------------------------------------------------------------------|----------------------------|
| s your USD or PHP bank account maintained in a bank located to | within the ADB premises? O Yes No                                        |                            |
| Find Your Bank  Were you able to find your Bank?   Yes   No    | ps 1 and 3. Click the <b>Find Your Bank</b> button to bring up a list of | banks as stored in ADB rec |
| Bank                                                           | SWIFT BIC/BEI                                                            |                            |
| Branch<br>Bank Address                                         | FEDWIRE                                                                  |                            |
| Dalik Addiess                                                  | CHIPS                                                                    |                            |
|                                                                | BSB                                                                      |                            |
|                                                                | SORTCODE                                                                 |                            |
|                                                                | IFSC                                                                     |                            |
| ments                                                          |                                                                          |                            |
|                                                                |                                                                          |                            |
| mment                                                          |                                                                          |                            |

+ Process Histo

Submit Save Revert

Back

#### Find Bank screen

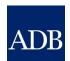

#### ADB Consultant Management System

| Find Bank  | (                                                    |                                  |                           |                           |          |        |           |
|------------|------------------------------------------------------|----------------------------------|---------------------------|---------------------------|----------|--------|-----------|
|            |                                                      |                                  |                           |                           |          | Select | Cancel    |
| Search     |                                                      |                                  |                           |                           |          |        |           |
|            |                                                      |                                  |                           |                           |          |        |           |
| To find yo | our bank, enter a value in the Search field, then cl | ick the "Go" button. If you were | not able to find your ban | k, click "Cancel" button. |          |        |           |
|            | Country                                              | Philippines                      |                           |                           |          |        |           |
|            | Bank                                                 | BPI                              |                           |                           |          |        |           |
|            | Branch/Address                                       |                                  |                           |                           |          |        |           |
|            | SWIFT BIC/BEI, CHIPS, BSB, SORTCODE, IFSC            |                                  |                           |                           |          |        |           |
|            |                                                      | Go                               |                           |                           |          |        |           |
|            |                                                      |                                  | J                         |                           |          |        |           |
|            |                                                      |                                  |                           |                           | Previous | 1-10 ~ | Next 10 > |
| (          | Ouick                                                |                                  |                           | SWIFT                     |          |        |           |

| Select | Quick<br>Select | Bank Name                            | Acronym | Branch                                          | Address                                                                                                    | Country     | SWIFT<br>BIC/BEI | FEDWIRE | CHIPS BSB | SORTCODE | IFSC |
|--------|-----------------|--------------------------------------|---------|-------------------------------------------------|----------------------------------------------------------------------------------------------------|-------------|------------------|---------|-----------|----------|------|
| 0      |                 | BANK OF THE<br>PHILIPPINE<br>ISLANDS |         |                                                 | G/F UNIOIL BLDG., COMMERCE AVE. COR<br>ACACIA AVE., MADRIGAL BUSINESS PARK<br>ALABANG, MUNTINLUPA, PHILIPPINES | Philippines |                  |         |           |          |      |
| 0      |                 | BANK OF THE<br>PHILIPPINE<br>ISLANDS |         | QUEZON CITY,<br>KATIPUNAN COR B<br>GONZALES ST. | KATIPUNAN COR B GONZALES ST. LOYOLA<br>HEIGHTS, QUEZON CITY PHILIPPINES                                        | Philippines |                  |         |           |          |      |
| 0      | <b>P</b>        | BANK OF THE PHILIPPINE               |         | MUNTINLUPA,<br>MUNTINLUPA BRANCH                | ·                                                                                                    | Philippines |                  |         |           |          |      |

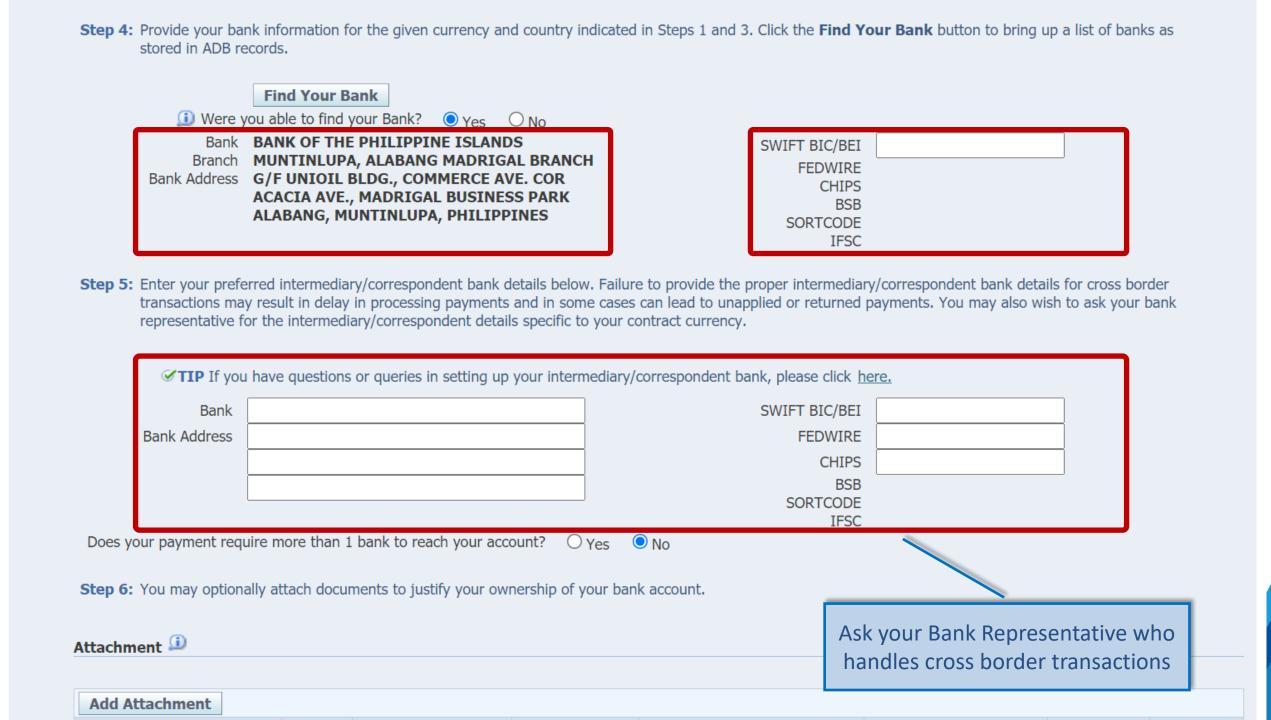

### **CMS TIP: Provide intermediary bank**

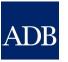

An intermediary bank is required when the currency referred to in your payment instructions is not the local currency of the country where the beneficiary bank is located (unless the indicated beneficiary bank is an ADB in-house bank). The intermediary bank is located in the country of the indicated payment currency. If the payment currency cannot be directly handled by the beneficiary bank, then payment will be coursed through the indicated intermediary bank. Transmittal charges will apply based on the specified intermediary bank.

### Why do I need it?

To avoid unapplied payments, delays and unnecessary transaction fees.

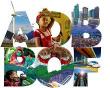

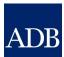

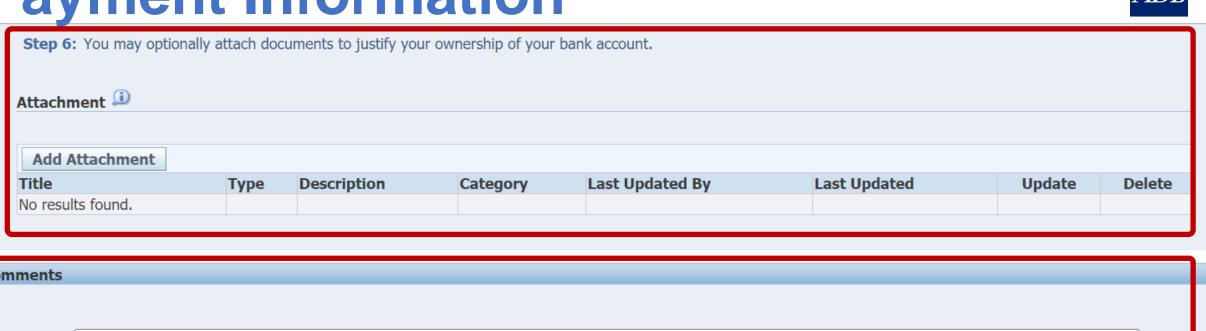

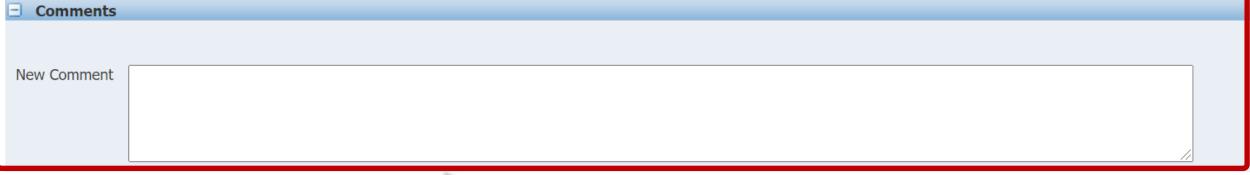

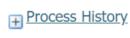

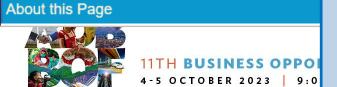

You have the option to put a comment to provide ADB additional information when validating your bank account

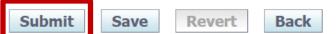

Copyright (c) 2006, Oracle. All rights reserved.

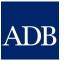

# **Consulting Opportunities**

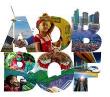

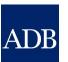

#### Viewing Consulting Opportunities

- csrn.adb.org (anyone)
- cms.adb.org (anyone)
- Opportunities tab in CMS (registered consultants)
- Weekly CSRN Weekly email notifications (actively registered consultants)

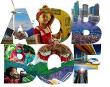

#### Searching opportunities via http://csrn.adb.org

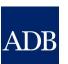

ADB Consultant Management System

Search filters

Go

Home Consulting Opportunities Shortlisted Firms Awarded Contracts TA Claims Partner Consultant Tutor

#### **Consulting Opportunities**

Consulting Services Recruitment Notices (CSRN)

CSRN provides detailed information on the consulting services required for ADB-financed or administered projects, including terms of reference. Filter on specific advertisements of interest by ticking the appropriate checkboxes or by entering keywords to search by expertise.

| Sedicit by expertise.                                                 |                                                                                                  |
|-----------------------------------------------------------------------|--------------------------------------------------------------------------------------------------|
| Refine by Clear COVID-19 Related Assignment                           | Search by Expertise                                                                              |
| Yes (26) No (170)                                                     | Project                                                                                          |
| <u>Consultant Type</u>                                                | LOAN-4265 IND: Assam S Connectivity Improvement road safety improvement area of ASCCIP (53335-00 |
| ☐ Firm (44)<br>☐ Individual (152)                                     | LOAN-3740 PRC: Yangtze Agriculture Development I Benefits Evaluation and Si                      |
| Eligibility of Consultant Country                                     | River Green Ecological Con<br>TA-6551 REG: Water, Sani                                           |
| Open to Member Countries Only (195)  Non-Member Countries Allowed (1) | Strengthening WASH Prace (54227-001) TA-9897 REG: Accelerating                                   |
| _ <u>Engagement Period</u>                                            | Evidence-based public hea<br>WASH Behavior Change C<br>Centers (53266-001)                       |
| Less than 3 months (7) 3 months to 1 year (137) More than 1 year (52) | TA-6950 BAN: Supporting Development of the Natio 001)                                            |
| More than 1 year (32)                                                 | LOAN-4242 IND: Connecti<br>Maharashtra - QIIS Qualit                                             |
| <u>Country</u>                                                        | TA-6756 REG: Improving Management - Mapping the and the Pacific (55059-00                        |
| <u> </u>                                                              | LOAN-3443 PRC: Qinghai<br>CB-CS5 Support on River                                                |
| ± Consultant Source                                                   | TA-10071 REG: A Differen                                                                         |
| <u>+ Budget Amount</u>                                                | TA-10065 REG: Developm<br>SOE Consultants (56020-0                                               |

|                                                                                                    | 1                                                                                    | Clt                | F                             |             |                              | ✓ <u>Next 25</u> |
|----------------------------------------------------------------------------------------------------|--------------------------------------------------------------------------------------|--------------------|-------------------------------|-------------|------------------------------|------------------|
| Project                                                                                                    | Expertise                                                                            | Consultant<br>Type | Engagement<br>Period (Months) | Published   | Deadline (Manila local time) | View CSRI        |
| LOAN-4265 IND: Assam South Asia Subregional Economic Cooperation Corridor Connectivity Improvement Project - ARNIP/C/CS-1 Consultancy services for road safety improvement on state highways and major district roads in project area of ASCCIP (53335-001)                          | Road safety audit and implementation of road safety improvement for highway projects | Firm               | 60                            | 21-Feb-2023 | 22-Mar-2023<br>11:59 PM      |                  |
| LOAN-3740 PRC: Yangtze River Green Ecological Corridor Comprehensive<br>Agriculture Development Project - CS-SR-HBPMO-2022-01 Research on Social<br>Benefits Evaluation and Sustainable Mechanism Construction of the Yangtze<br>River Green Ecological Corridor Project (51116-002) | Public Administration; Agricultural and Rural<br>Development                         | Firm               | 12                            | 17-Feb-2023 | 18-Mar-2023<br>11:59 PM      |                  |
| TA-6551 REG: Water, Sanitation and Hygiene Officer – Chuuk FSM -<br>Strengthening WASH Practices and Hygiene Behavioral Change in the Pacific<br>(54227-001)                                                                                                    | WASH, Community Engagement, Project<br>Management                                    | Individual         | 2.9                           | 08-Dec-2022 | 17-Mar-2023<br>11:59 PM      |                  |
| A-9897 REG: Accelerating Sanitation for All in Asia and the Pacific - MON: Evidence-based public health risk assessment funding for and development of WASH Behavior Change Communication Strategy and Action Plan for Soum Centers (53266-001)                                      | Water Supply and Sanitation                                                          | Firm               | 9                             | 21-Feb-2023 | 14-Mar-2023<br>04:00 PM      | · ·              |
| A-6950 BAN: Supporting Education Sector Projects - Organizational Development of the National Academy for Educational Management (56088-01)                                                                                                    | Education                                                                            | Firm               | 6                             | 18-Feb-2023 | 13-Mar-2023<br>04:00 PM      | ı.               |
| OAN-4242 IND: Connecting Economic Clusters for Inclusive Growth in<br>Maharashtra - QIIS Quality Infrastructure Investment Services (52298-002)                                                                                                    | Road Transport Expert                                                                | Firm               | 24                            | 10-Feb-2023 | 11-Mar-2023<br>11:59 PM      | пф               |
| A-6756 REG: Improving Infrastructure Sustainability Through Better Asset lanagement - Mapping the Future of Road User Charging in Developing Asia nd the Pacific (55059-001)                                                                                                    | Asset Management                                                                     | Firm               | 12                            | 28-Jan-2023 | 08-Mar-2023<br>04:00 PM      | · ip             |
| OAN-3443 PRC: Qinghai Haidong Urban-Rural Eco Development Project - HD-<br>CB-CS5 Support on River Smart Management (48102-002)                                                                                                    | Environment; water resource planning                                                 | Firm               | 14                            | 07-Feb-2023 | 08-Mar-2023<br>11:59 PM      | 113              |
| A-10071 REG: A Differentiated Approach to Building Economic Management Capacity in the North Pacific (56022-001)                                                                                                    | Economist                                                                            | Firm               | 40                            | 21-Feb-2023 | 07-Mar-2023<br>11:59 PM      | п                |
| TA-10065 REG: Development of Pacific Power Utilities Reform Network - 01-F SOE Consultants (56020-001)                                                                                                    | Economist                                                                            | Firm               | 18                            | 21-Feb-2023 | 07-Mar-2023<br>11:59 PM      | П                |

#### Searching opportunities via http://csrn.adb.org

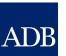

ADB Consultant Management System

Click the Project link to view the Project Data Sheet in adb.org

Home Consulting Opportunities

Click the **View CSRN** icon to view the consulting opportunity

sultant Tutor

#### **Consulting Opportunities**

Consulting Services Recruitment Notices (CSRN)

CSRN provides detailed information on the consulting services required for ADB-financed or administered projects, including terms of reference. Filter on specific advertisements of interest by ticking the appropriate sheckboxes or by entering keywords to search by expertise.

| Refine by Clear All                                                                                           | Search by Expertise                                                                                                    | Go                                                                                   |                    |                               |             |                                             |      |
|----------------------------------------------------------------------------------------------------|----------------------------------------------------------------------------------------------------|--------------------------------------------------------------------------------------|--------------------|-------------------------------|-------------|---------------------------------------------|------|
| ☐ Yes (26)<br>☐ No (170)                                                                                      | Project                                                                                                    | Expertise                                                                            | Consultant<br>Type | Engagement<br>Period (Months) | Published   | Previous 1-25  Deadline (Manila local time) |      |
| Consultant Type                                                                                               | LOAN-4265 IND: Assam South Asia Subregional Economic Cooperation Corridor Connectivity Improvement Project - ARNIP/C/CS-1 Consultancy services for road safety improvement on state highways and major district roads in project area of ASCCIP (53335-001)                          | Road safety audit and implementation of road safety improvement for highway projects | Firm               | 60                            | 21-Feb-2023 | 22-Mar-2023<br>11:59 PM                     |      |
| Firm (44)  Individual (152)                                                                                   | LOAN-3740 PRC: Yangtze River Green Ecological Corridor Comprehensive<br>Agriculture Development Project - CS-SR-HBPMO-2022-01 Research on Social<br>Benefits Evaluation and Sustainable Mechanism Construction of the Yangtze<br>River Green Ecological Corridor Project (51116-002) | Public Administration; Agricultural and Rural<br>Development                         | Firm               | 12                            | 17-Feb-2023 | 18-Mar-2023<br>11:59 PM                     | , is |
| ☐ Eligibility of Consultant Country  ☐ Open to Member Countries Only (195) ☐ Non-Member Countries Allowed (1) | TA-6551 REG: Water, Sanitation and Hygiene Officer – Chuuk FSM -<br>Strengthening WASH Practices and Hygiene Behavioral Change in the Pacific<br>(54227-001)                                                                                                    | WASH, Community Engagement, Project<br>Management                                    | Individual         | 2.9                           | 08-Dec-2022 | 17-Mar-2023<br>11:59 PM                     |      |
| = Engagement Period                                                                                           | TA-9897 REG: Accelerating Sanitation for All in Asia and the Pacific - MON:<br>Evidence-based public health risk assessment funding for and development of<br>WASH Behavior Change Communication Strategy and Action Plan for Soum<br>Centers (53266-001)                            | Water Supply and Sanitation                                                          | Firm               | 9                             | 21-Feb-2023 | 14-Mar-2023<br>04:00 PM                     |      |
| Less than 3 months (7) 3 months to 1 year (137) More than 1 year (52)                                         | TA-6950 BAN: Supporting Education Sector Projects - Organizational  Development of the National Academy for Educational Management (56088-001)                                                                                                    | Education                                                                            | Firm               | 6                             | 18-Feb-2023 | 13-Mar-2023<br>04:00 PM                     |      |
| <u> </u>                                                                                                    | LOAN-4242 IND: Connecting Economic Clusters for Inclusive Growth in Maharashtra - QIIS Quality Infrastructure Investment Services (52298-002)                                                                                                    | Road Transport Expert                                                                | Firm               | 24                            | 10-Feb-2023 | 11-Mar-2023<br>11:59 PM                     | ii p |
| + Country                                                                                                    | TA-6756 REG: Improving Infrastructure Sustainability Through Better Asset Management - Mapping the Future of Road User Charging in Developing Asia and the Pacific (55059-001)                                                                                                    | Asset Management                                                                     | Firm               | 12                            | 28-Jan-2023 | 08-Mar-2023<br>04:00 PM                     | III) |
| + Engagement Type                                                                                             | LOAN-3443 PRC: Qinghai Haidong Urban-Rural Eco Development Project - HD-CB-CS5 Support on River Smart Management (48102-002)                                                                                                    | Environment; water resource planning                                                 | Firm               | 14                            | 07-Feb-2023 | 08-Mar-2023<br>11:59 PM                     | ı.   |
| + Consultant Source                                                                                           | TA-10071 REG: A Differentiated Approach to Building Economic Management Capacity in the North Pacific (56022-001)                                                                                                    | Economist                                                                            | Firm               | 40                            | 21-Feb-2023 | 07-Mar-2023<br>11:59 PM                     |      |
| + Budget Amount                                                                                               | TA-10065 REG: Development of Pacific Power Utilities Reform Network - 01-F<br>SOE Consultants (56020-001)                                                                                                    | Economist                                                                            | Firm               | 18                            | 21-Feb-2023 | 07-Mar-2023<br>11:59 PM                     | i S  |

#### Searching opportunities inside http://cms.adb.org

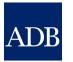

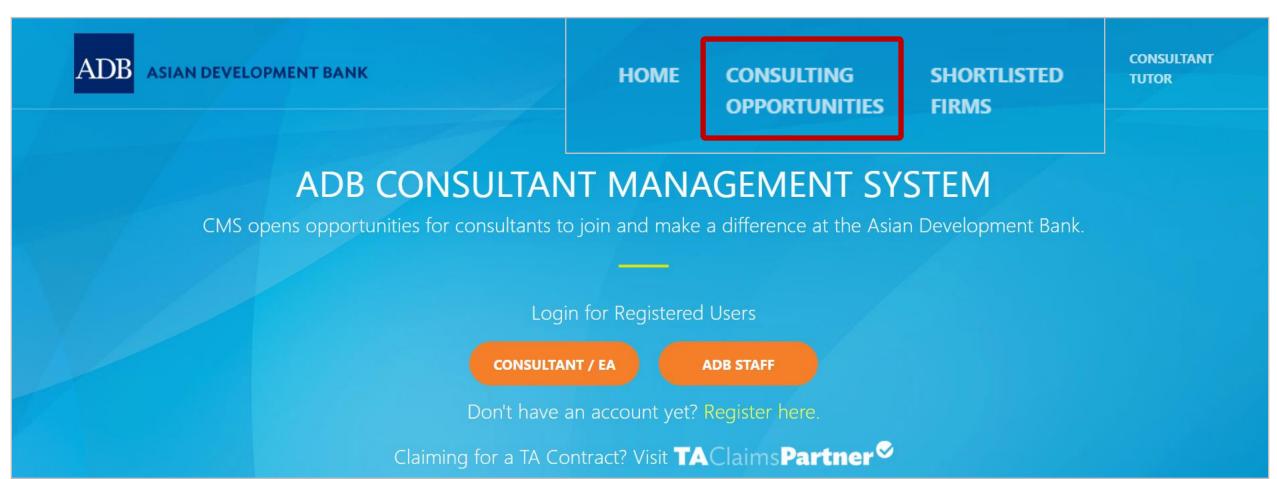

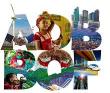

#### Searching opportunities inside CMS application

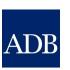

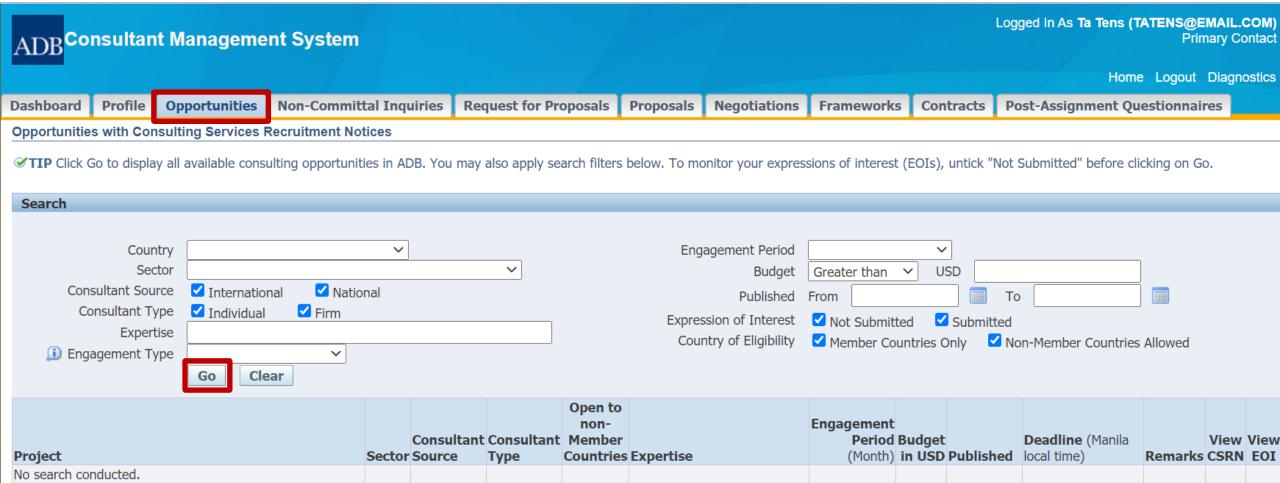

Dashboard Profile Opportunities Non-Committal Inquiries Request for Proposals Proposals Negotiations Frameworks Contracts Post-Assignment Questionnaires Home Logout Diagnostics

About this Page

Copyright (c) 2006, Oracle. All rights reserve

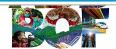

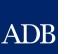

#### Searching opportunities via the CSRN Weekly email notification

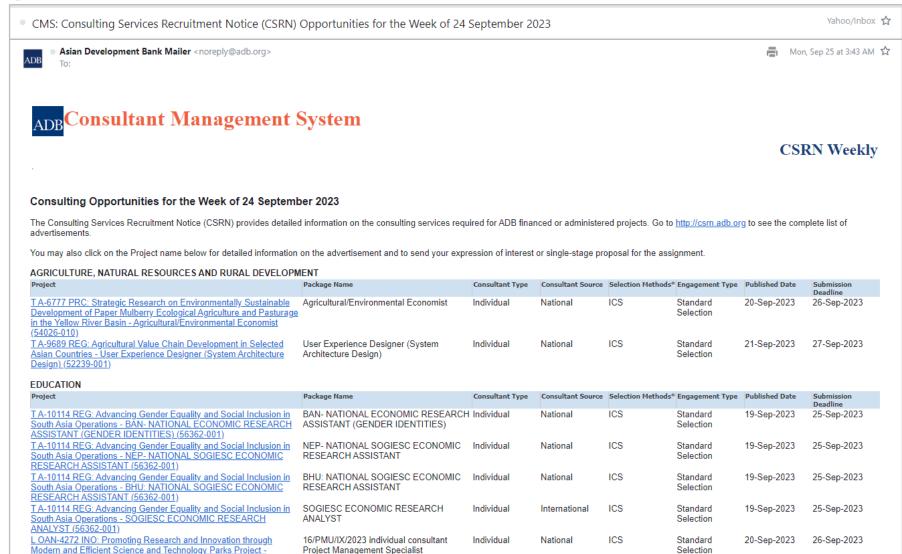

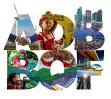

4-5 OCTOBER 2023 9:00AM - 5:00PM MANILA

#### Viewing the CSRN screen

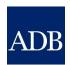

Dashboard Profile Opportunities Non-Committal Inquiries Request for Proposals Proposals Frameworks Contracts Post-Assignment Questionnaires TA-10000 REG: Selection for sample only (52109-002) Date Published: 03-Oct-2023 Deadline of Submitting EOI: 18-Oct-2023 11:59 PM Manila local time **Express Interest** Back **TIP** If interested in this assignment, click the "Express Interest" button to get started. Profile Terms of Reference Cost Estimate Review details in Selection Profile the different tabs. Consultant Type Firm Source International Selection Method Quality and Cost-Based Selection (QCBS) Technical Proposal Simplified Technical Proposal (STP) Selection Title Selection for sample only Package Number Package Name Advance Action O Yes Approval Number 10000 Engagement Period 12 MONTH Approval Date 28-Nov-2022 Consulting Services Budget USD 1,000,000 Estimated Commencement Date 13-Nov-2023 Maximum Budget Type O Estimated Open to non-Member Countries O Yes No Additional Information Possibility of contract extension In general, ADB consulting contracts may be extended to a reasonable degree when doing so is justified within ADB's core procurement principles. Any extensions are subject to operational needs, consultant performance, and continued availability of funds. Specific considerations for this assignment, if any, are discussed here: sample selection only Possibility of consideration for downstream assignment O Yes O No O Not known Country of assignment Regional COVID-19 Related Assignment O Yes O No **Contact Information** Project Officer Ben Greenwald Designation **Procurement Specialist** Asian Development Bank Email bgreenwald@email.com

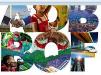

#### EOI screen

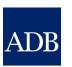

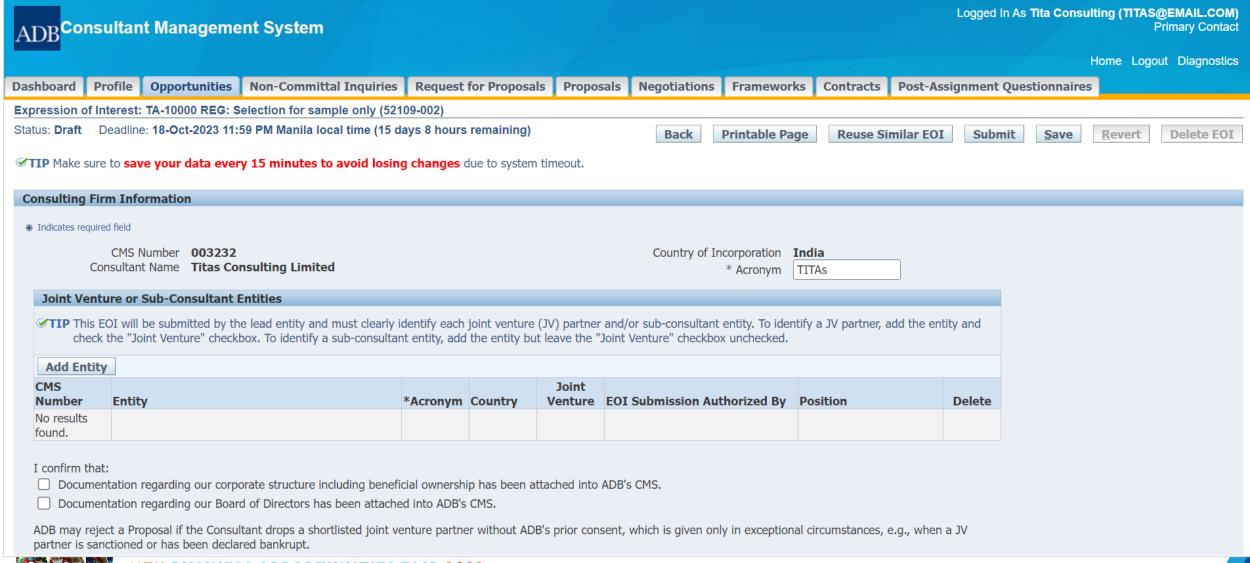

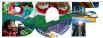

| Assignment Specific Qualifications and Experience                                                                                                    |
|----------------------------------------------------------------------------------------------------|
|                                                                                                    |
| <b>▼TIP</b> Your EOI shall demonstrate technical competence and geographical experience based on project references entered in Full registration under your CMS profile.                                                                                                    |
| A. Technical Competence                                                                                                    |
|                                                                                                    |
| <ul> <li>✓ TIP Cross-referencing the selected from your CMS profile projects, highlight the technical qualifications of your entity/ consortium in undertaking similar assignments.</li> <li>* Provide details of past experience working with similar project authorities.</li> </ul> |
|                                                                                                    |
| * B. Geographical Experience                                                                                                    |
|                                                                                                    |
| ✓TIP Cross-referencing the selected from your CMS profile projects, present experience in similar geographic areas.                                                                                                    |
|                                                                                                    |
| C. Management Competence (Please answer each question in one paragraph of 3-5 sentences)                                                                                                    |
| * 1. Describe standard policies, procedures and practices that your entity has to assure quality interaction with clients and outputs. Please state if your company is ISO certified.                                                                                                  |
|                                                                                                    |
|                                                                                                    |
| * 2. How will your firm/consortium handle complaints concerning the performance of experts or quality of the reports submitted for this assignment? What internal controls are in place to address and resolve complaints?                                                             |
|                                                                                                    |
| * 3. How will you ensure the quality of your firm's/consortium's performance over the life of this assignment?                                                                                                    |
|                                                                                                    |

|                                                                                                    |                                                                                                    |                                                    | //                              |                          |               |        |  |  |  |
|----------------------------------------------------------------------------------------------------|----------------------------------------------------------------------------------------------------|----------------------------------------------------|---------------------------------|--------------------------|---------------|--------|--|--|--|
| * 4. Describe standard policies, procedures an                                                                | * 4. Describe standard policies, procedures and practices that your firm has put in place to avoid changes/ replacements of personnel and to ensure the continuity of professional services once contracted. |                                                    |                                 |                          |               |        |  |  |  |
|                                                                                                    |                                                                                                    |                                                    |                                 |                          |               |        |  |  |  |
|                                                                                                    |                                                                                                    |                                                    |                                 |                          |               |        |  |  |  |
|                                                                                                    |                                                                                                    |                                                    | _//                             |                          |               |        |  |  |  |
| * 5. Describe what social protection practices y insurance coverage during the assignment.                    | you have in place to safeguard the well-l                                                                                                    | being of your proposed experts? Specifically descr | ribe arrangements you have in p | place for medical, accid | dent and life | е      |  |  |  |
|                                                                                                    |                                                                                                    |                                                    |                                 |                          |               |        |  |  |  |
|                                                                                                    |                                                                                                    |                                                    |                                 |                          |               |        |  |  |  |
|                                                                                                    |                                                                                                    |                                                    | _//                             |                          |               |        |  |  |  |
| D. Other Information (maximum of 500 word                                                                     | ds)                                                                                                    |                                                    |                                 |                          |               |        |  |  |  |
|                                                                                                    | Add <b>Projects</b> that we                                                                                                    | re                                                 |                                 |                          |               |        |  |  |  |
|                                                                                                    | added in the Profile scr                                                                                                    |                                                    |                                 |                          |               |        |  |  |  |
|                                                                                                    |                                                                                                    |                                                    | //                              |                          |               |        |  |  |  |
| Project References                                                                                            |                                                                                                    |                                                    |                                 |                          |               |        |  |  |  |
|                                                                                                    |                                                                                                    |                                                    |                                 |                          |               |        |  |  |  |
| TIP To see notice and instructions for Project                                                                | ct References, click on this icon:                                                                                                    |                                                    |                                 |                          |               |        |  |  |  |
| Add Project View                                                                                              |                                                                                                    |                                                    |                                 |                          |               |        |  |  |  |
| Details Period Cl No project found.                                                                           | lient                                                                                                    | Project                                            | Country                         | Firm                     | Details       | Delete |  |  |  |
|                                                                                                    |                                                                                                    |                                                    |                                 |                          |               |        |  |  |  |
| Comments on Terms of Reference                                                                                |                                                                                                    |                                                    |                                 |                          |               |        |  |  |  |
| ✓TIP This may include, but not limited to comments on clarity of the assignment's inputs, outcome and impact. |                                                                                                    |                                                    |                                 |                          |               |        |  |  |  |
|                                                                                                    |                                                                                                    |                                                    |                                 |                          |               |        |  |  |  |

### **Add Project Information**

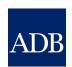

| Projec | t Reference: Titas Consulting Limited           |                               |                                              |                                                                                     |                                        |               |           |
|--------|-------------------------------------------------|-------------------------------|----------------------------------------------|-------------------------------------------------------------------------------------|----------------------------------------|---------------|-----------|
| Select | up to 10 projects that will display qualificati | ons to handle the assignment  |                                              |                                                                                     |                                        | Cancel        | Select    |
|        |                                                 |                               |                                              |                                                                                     |                                        |               |           |
| Sear   | ch                                              |                               |                                              | Draineta lista diama                                                                | +h                                     |               |           |
|        | Period From Client                              | То                            |                                              | Projects listed are entered in the <b>F</b>                                         |                                        |               |           |
|        | Project                                         |                               |                                              |                                                                                     |                                        |               |           |
|        | Go Clea                                         | ar                            |                                              |                                                                                     |                                        |               |           |
|        |                                                 |                               |                                              |                                                                                     |                                        |               | Next 50 🔊 |
|        | All   Select None                               | Client                        | Duningh                                      |                                                                                     | Country                                | Firms         | Deteile   |
| Select | <b>Period</b><br>30-Oct-2022 to 30-Jul-2023     | Client Renew Power (RP)       | Project  Detailed project report             | for solar PV power project                                                          | Country<br>India                       | Firm<br>TITAs | Details   |
|        |                                                 | ` '                           | . , .                                        |                                                                                     |                                        |               | rii\$     |
|        | 30-Apr-2022 to 31-Mar-2023                      | Power Generation (PG)         | Feasibility study project                    | t                                                                                   | India                                  | TITAS         |           |
|        | 01-Apr-2022 to 31-Mar-2023                      | City Development              |                                              | ject Report, Preparation of Bid Documents & r Development of Integrated Solid Waste | India                                  | TITAs         |           |
|        | 01-Feb-2022 to 31-Jan-2023                      | Water Authority (WA)          |                                              | Preparation of Detailed Project Report for ening of Water Supply and Sanitation     | Phillippines                           | TITAs         |           |
|        | 29-Jan-2022 to 30-Jun-2022                      | Power Corporation (PC)        | Feasibility Report Pre                       |                                                                                     |                                        | TITAs         | 110       |
|        | 01-Oct-2021 to 30-Jul-2022                      | Titas Infrastructure Services | Preparation of Feasil<br>Implementation of G | Click the <b>Details</b> icon t                                                     |                                        | TITAs         |           |
|        | 15-Aug-2021 to 30-Mar-2022                      | Global Power Services (GPS)   | Prebid engineering s                         | project will be included                                                            | d in the EOI                           | TITAs         | 1         |
|        | 22-Jul-2021 to 31-Jul-2022                      | Titas Power Solar System Co.  | Engineering Consulta                         |                                                                                     |                                        | TITAs         | ı iş      |
|        | 15-Mar-2021 to 15-Dec-2022                      | ABC Co.                       | Offshore Wind Farm                           |                                                                                     | Subregional/Regional/Multi-<br>country | TITAs         | i i       |

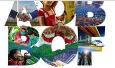

### **Project Details**

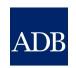

ADB Consultant Management System

Logged In As **Tita Consulting (TITAS@EMAIL.COM)**Primary Contact

**Project Details** 

Close

**Project Details** 

Project Name / Activities Detailed project report for solar PV power

project

Country **India** 

Location of Services Rendered 

Offsite

O Onsite

O Onsite/Offsite

Project Location within the Country Uttar Pradesh

Start Date 30-Oct-2022

Completion Date 30-Jul-2023

Type of Assignment ⊙ Continuous ○ Intermittent

Client Name Renew Power (RP)

Funding Source Self

Loan / TA / Grant No Number of Person-Months for the Entire Project **3** 

Total Value of Whole Project (in US\$)

Brief Narrative Description of the Project Detailed project report for solar PV power project at Uttar Pradesh

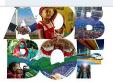

### Select Projects to be included in the EOI ADB

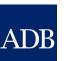

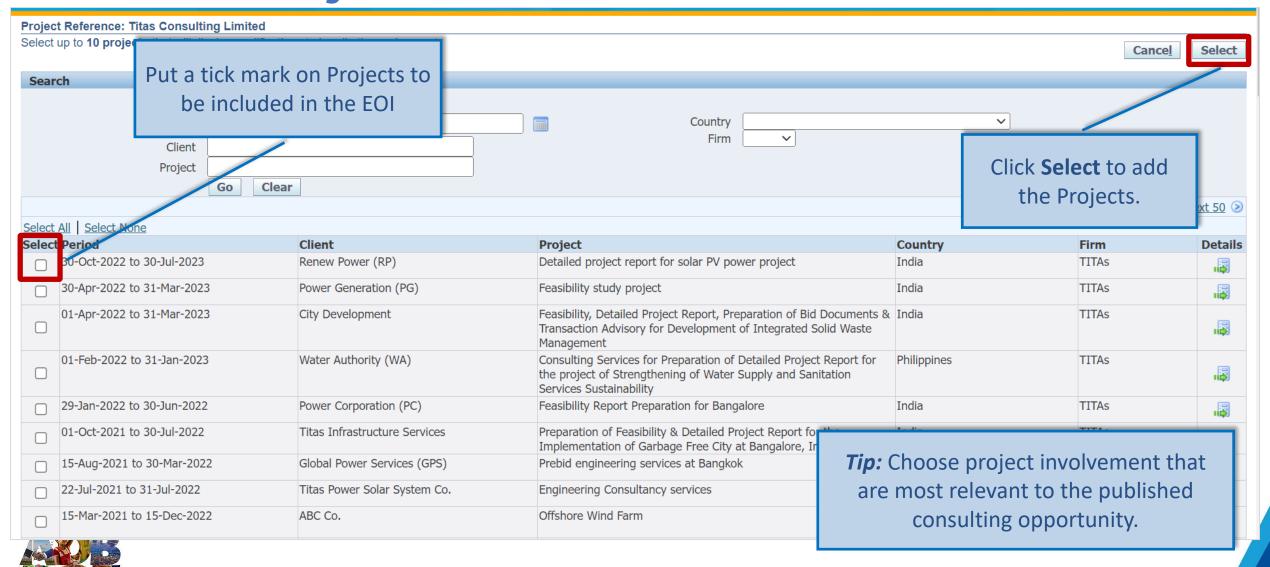

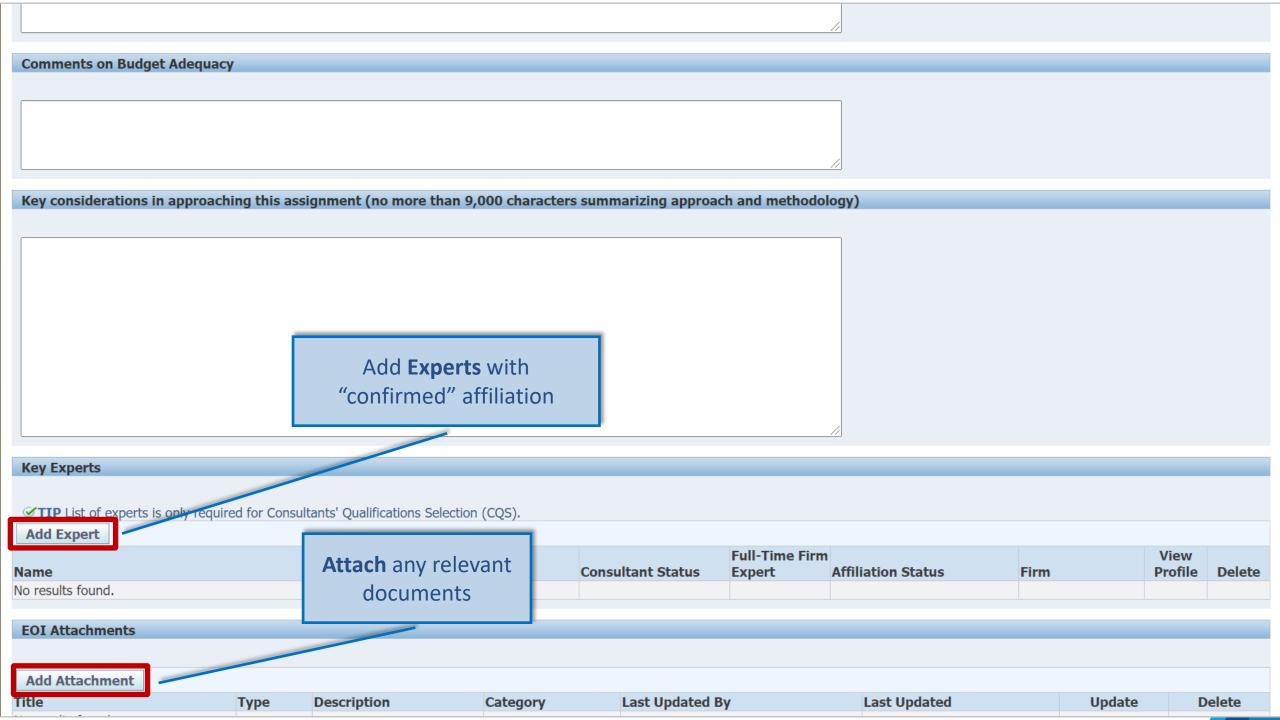

#### Add Attachment screen

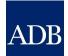

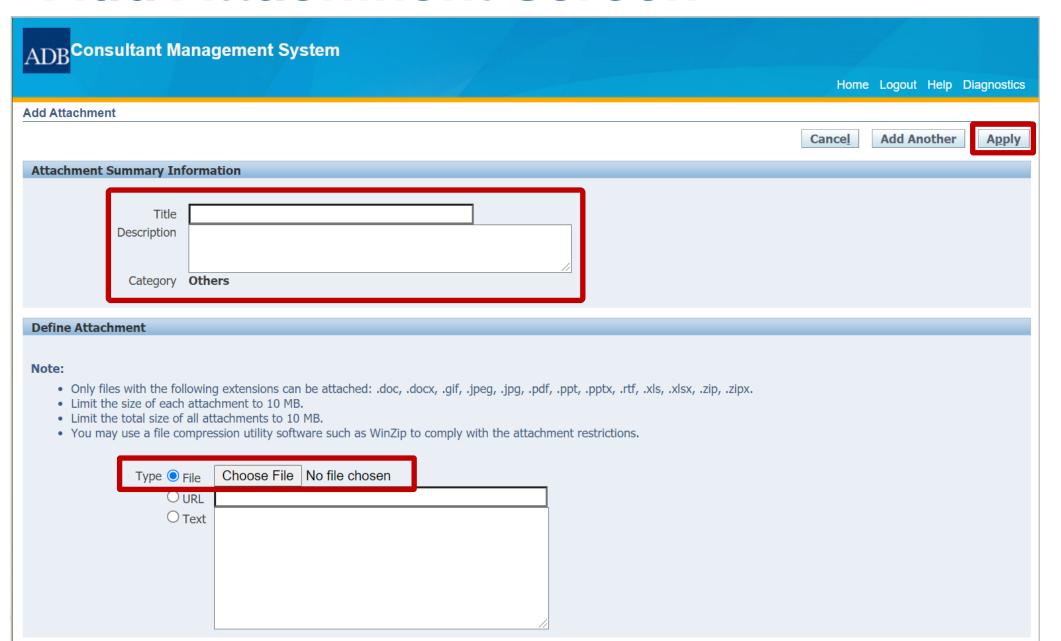

| Eligibility Declaration                                                                                                    |                                                                                                    |  |  |  |  |  |
|----------------------------------------------------------------------------------------------------|----------------------------------------------------------------------------------------------------|--|--|--|--|--|
|                                                                                                    |                                                                                                    |  |  |  |  |  |
| <ul> <li>We, the undersigned, certify to the best of our knowledge and belief:</li> <li>We have read the advertisement, including the terms of reference (TOR), for this assignment.</li> <li>Neither the consulting firm nor its associate or any of its experts prepared the TOR for this activity.</li> <li>We confirm that the project references submitted as part of this EOI accurately reflect the experience of the specified firm/consort</li> <li>We further confirm that, if any of our experts is engaged to prepare the TOR for any ensuing assignment resulting from our work disqualified from short-listing and participation in the assignment.</li> <li>All consulting entities and experts proposed in this EOI are eligible to participate in ADB-funded, -supported and -administered act</li> <li>The consulting firm:</li> <li>including all Joint Venture partners and associates, is not currently under any sanction by the ADB or any other multilateral de</li> <li>or at least one of its Joint Venture partners or associates, if any, is currently under sanction by the ADB or by another multilateral</li> </ul>                                                                                                    | product under this assignment, our firm and the expert(s) will be tivities.  evelopment bank (MDB). |  |  |  |  |  |
| <ul> <li>□ The consulting firm:</li> <li>② including all Joint Venture partners and associates, has never been convicted of an integrity-related offense or crime related to</li> <li>○ or at least one of its Joint Venture partners or associates, if any, has been convicted of an integrity-related offense or crime related to To update your firm's declaration, go to your firm's CMS Profile and revise your response provided in "Organization has been convicted of an in coercion" field.</li> <li>□ We understand that it is our obligation to notify ADB should any member of the consortium become ineligible to work with ADB or</li> </ul>                                                                                                    | responses in the <b>Eligibility Declaration</b> then <b>Submit</b> the EOI to be evaluated.         |  |  |  |  |  |
| Coercion field.  We understand that it is our obligation to notify ADB should any member of the consortium become ineligible to work with ADB or described above.  All proposed associates are registered in ADB's Consultant Management System (CMS), and contact information contained in CMS is current.  Associates, including all proposed consultants named in this EOI, have confirmed their interest in this activity in writing.  Associates, including all proposed consultants named in this EOI, have confirmed their eligibility to participate in this activity in writing.  Associates, including all proposed consultants named in this EOI, have authorized us in writing to represent them in expressing interest in this activity.  None of the proposed consortium are subsidiaries of and/or dependent on the Executing or the Implementing Agency or individuals related to them.  We understand, confirm and agree that ADB has the right to conduct due diligence inquiries and verification checks on any information provided herein.  We understand that any misrepresentation that knowingly or recklessly misleads, or attempts to mislead, may lead to the automatic rejection of the proposal or cancellation of the contract, if award and may result in further remedial action, in accordance with ADB's Anticorruption Policy.  We understand that, by submitting this EOI, our consulting entity, including joint venture partners, any associates, and nominated personnel become subject to ADB's Anticorruption Policy (1998, a amended to date) and the Integrity Principles and Guidelines (2015, as amended from time to time), and we should observe the highest standard of ethics and integrity in all our ADB-related activity Our failure to comply may result in remedial actions, in accordance with ADB's Integrity Principles and Guidelines. |                                                                                                    |  |  |  |  |  |
|                                                                                                    |                                                                                                    |  |  |  |  |  |

Reuse Similar EOI

Back

Printable Page Submit

<u>S</u>ave

### Reusing similar EOI

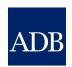

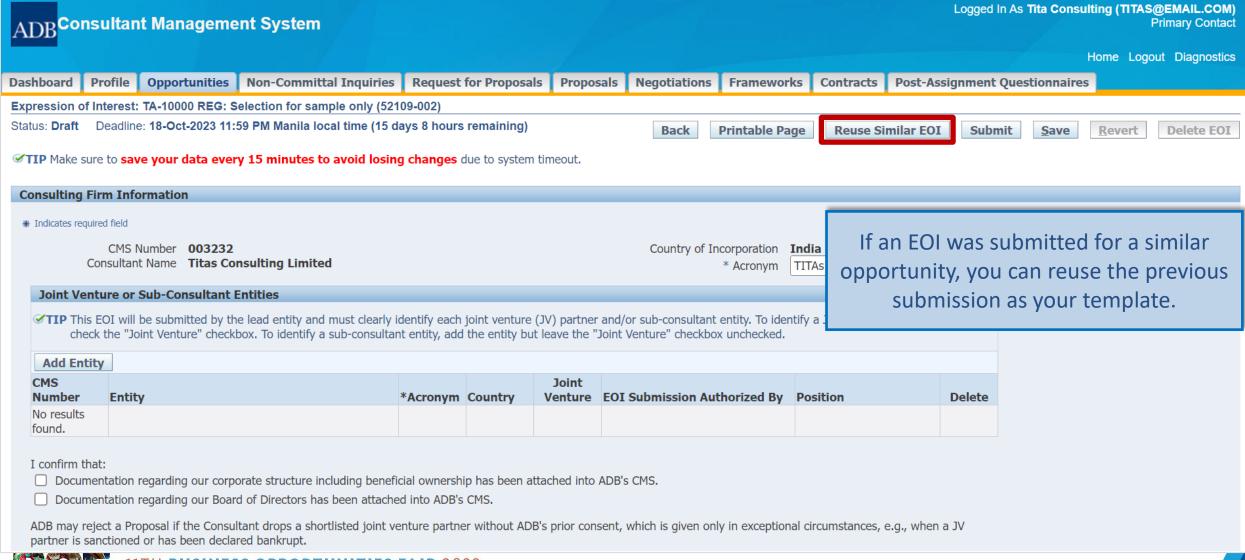

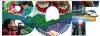

#### Search and Select EOI screen

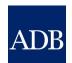

2021

ADB Consultant Management System Home Logout Diagnostics Search and Select: Expression of Interest Select Cancel Search Project Expertise Country Published From National Consultant Source International Submitted From Consultant Type | Individual ☑ Firm Go Clear Quick Consultant Consultant Select Select Project Type Expertise **Published Submitted** Source International Firm 28-May-2021 International Firm International Firm Select previously submitted EOI that will be used as a template. International Firm International Firm 12-May-2021 International Firm 10-May-

#### Search and Select EOI screen

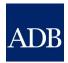

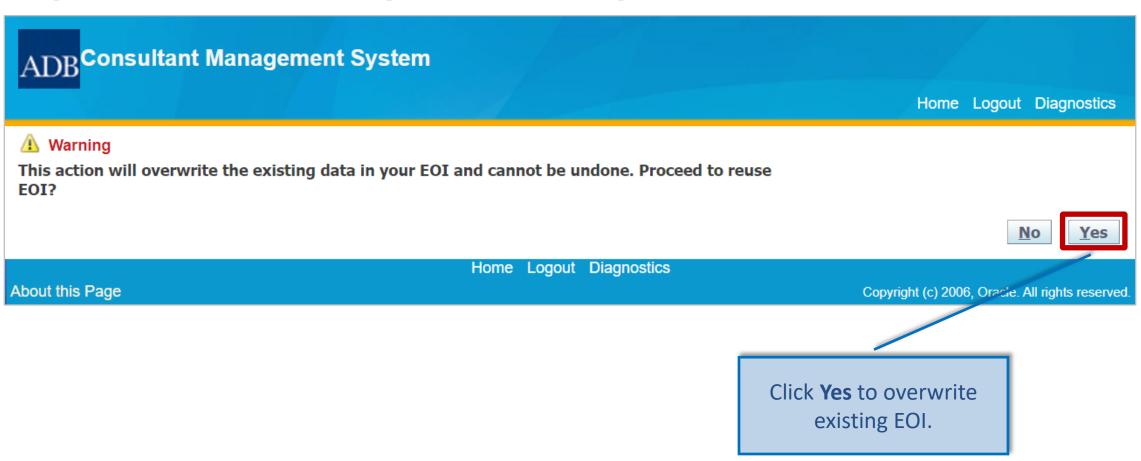

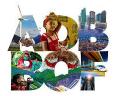

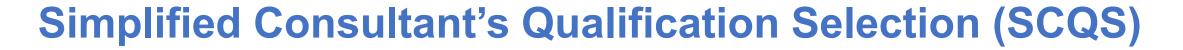

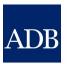

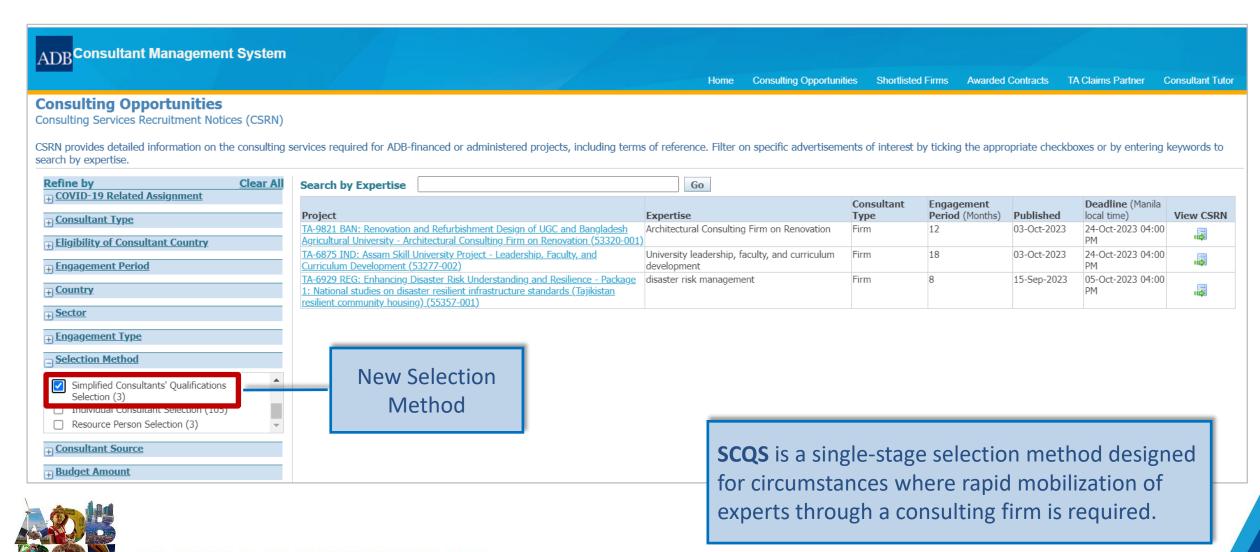

#### Simplified Consultant's Qualification Selection (SCQS)

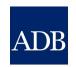

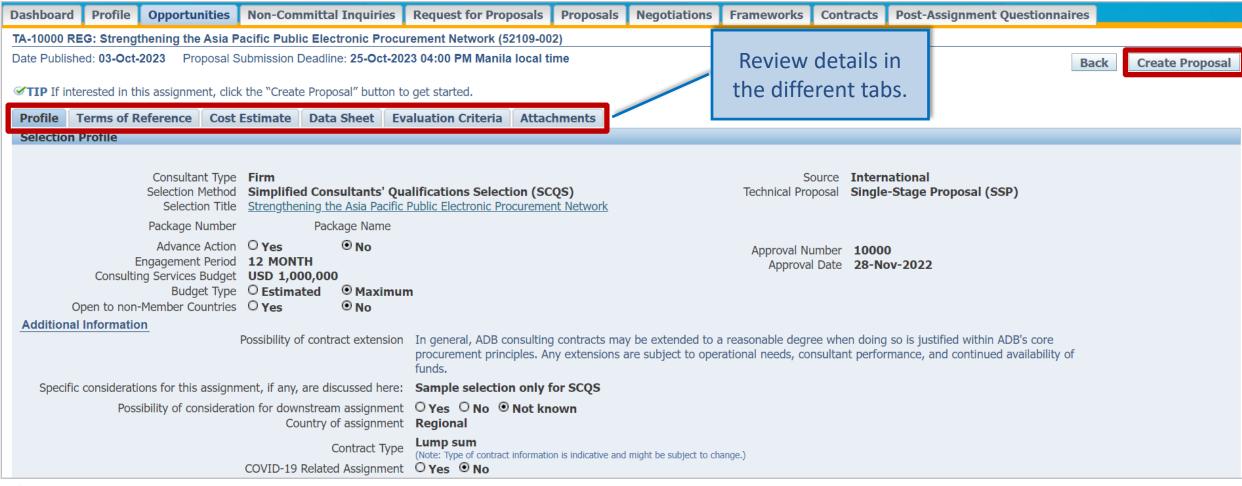

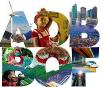

### SCQS Single-Stage Proposal

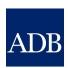

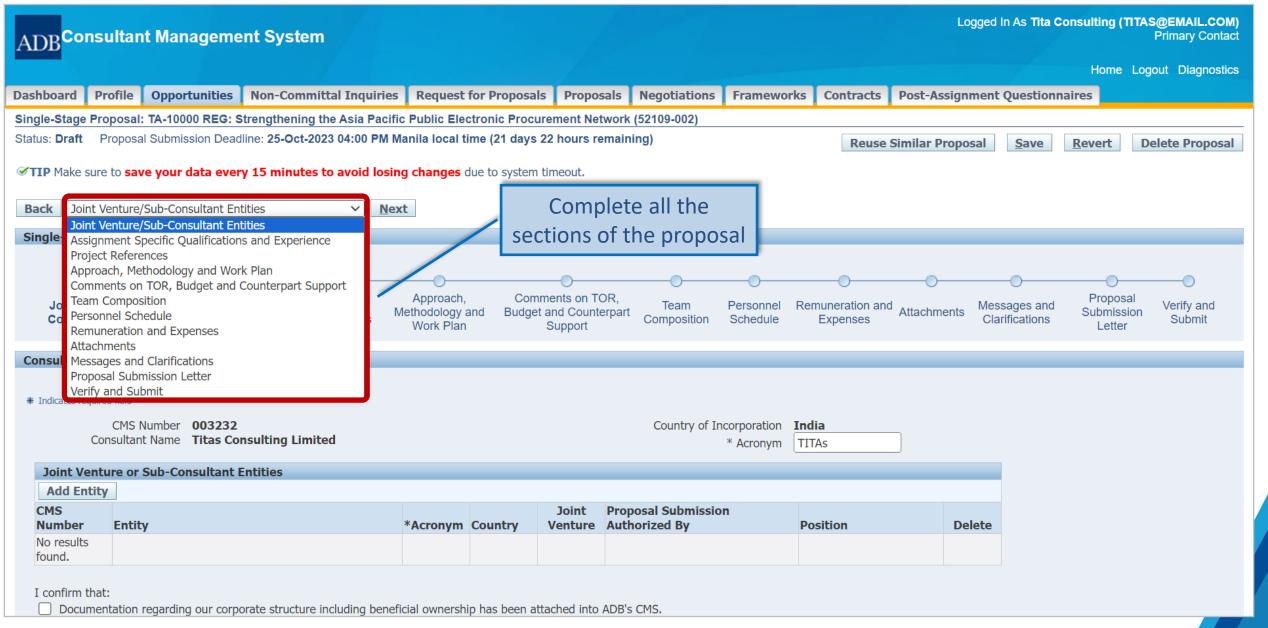

Verify and

Submit

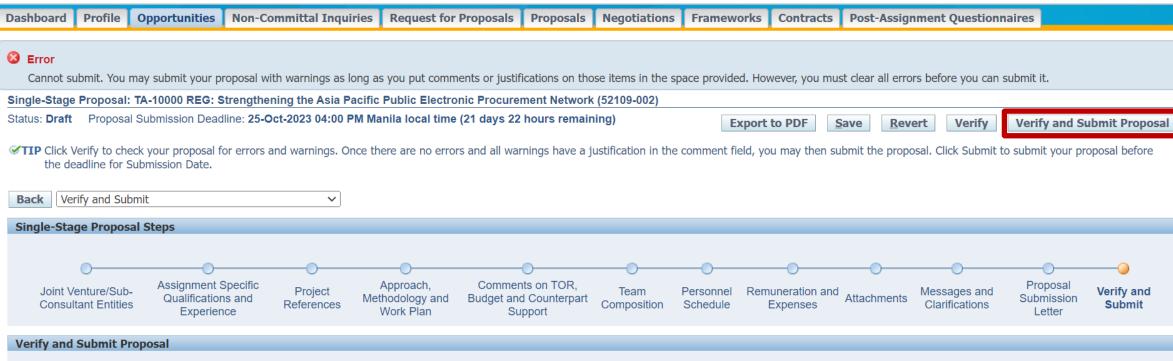

Proposal Submission Deadline 25-Oct-2023 04:00 PM Manila local time Validity of Proposal 23-Jan-2024 04:00 PM Manila local time

Results of Proposal Verification

Submission Date

| Tresumes of I  | Froposal Verification                                |                                                                                                    |            |         |            |
|----------------|------------------------------------------------------|----------------------------------------------------------------------------------------------------|------------|---------|------------|
|                |                                                      |                                                                                                    |            |         |            |
| Туре           | Section                                              | Message                                                                                                    | Reference  | Comment | Jump       |
| <b>⊗</b> Error | <u>Approach, Methodology</u><br><u>and Work Plan</u> | Approach, Methodology and Work Plan is required                                                                                                    |            |         | F          |
| <b>⊗</b> Error | Remuneration and<br>Expenses                         | Expense item 1182 Miscellaneous Travel Expense has no amount                                                                                           |            |         | F          |
| <u> </u>       | Remuneration and<br>Expenses                         | Total international air travel quantity (RT) should be equal to what is identified in your team composition                                            |            |         | F          |
| <u> </u>       | Remuneration and<br>Expenses                         | Total per diem days should not exceed total field input                                                                                                |            |         | <b>[</b> ] |
| <b>⊗</b> Error | Team Composition                                     | Sum of international experts' inputs must not be less than minimum required                                                                            | RFP Sec. 4 |         | F          |
| <b>⊗</b> Error | Team Composition                                     | Sum of national experts' inputs must not be less than minimum required                                                                                 | RFP Sec. 4 |         |            |
| <u> </u>       | Team Composition                                     | There is a requirement for Team Leader. If you do not nominate one, this position will be defined as not assigned and will get a score of zero points. |            |         | <b>[</b> ] |

#### How to check the status of the EOI

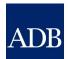

| Dashboard                                                                                                    | Profile                                                                                                    | Oppo    | rtunities    | Non-Committa     | l Inquiries              | Request for          | r Proposals        | Proposa                                | ls Negotiations                    | Framev    | vorks Cont | racts   | Post-Assign | ment Questionnaiı                   | es                 |                |                   |
|----------------------------------------------------------------------------------------------------|----------------------------------------------------------------------------------------------------|---------|--------------|------------------|--------------------------|----------------------|--------------------|----------------------------------------|------------------------------------|-----------|------------|---------|-------------|-------------------------------------|--------------------|----------------|-------------------|
| Opportunities with Consulting Services Recruitment Notices                                                                                                    |                                                                                                    |         |              |                  |                          |                      |                    |                                        |                                    |           |            |         |             |                                     |                    |                |                   |
| TIP Click Go to display all available consulting opportunities in ADB. You may also apply search filters below. To monitor your expressions of interest (EOIs) or single-stage proposals (SSPs), untick "Not Submitted" before clicking on Go. |                                                                                                    |         |              |                  |                          |                      |                    |                                        |                                    | licking   |            |         |             |                                     |                    |                |                   |
| Search                                                                                                    |                                                                                                    |         |              |                  |                          |                      |                    |                                        |                                    |           |            |         |             |                                     |                    |                |                   |
| Se Se                                                                                                    | Country Sector Consultant Source Consultant Type Expertise Selection Method I Engagement Type Go Clear  Country Sector V International V National V National V National V National V National V Not Submitted V Not Submitted V Non-Member Countries Allowed  View EOI status under the Remarks column  View EOI status under the Remarks column  View EOI status under the Remarks column  Not Submitted V Non-Member Countries Allowed |         |              |                  |                          |                      |                    |                                        |                                    |           |            |         |             |                                     |                    |                |                   |
| Project                                                                                                    |                                                                                                    |         |              |                  | Sector                   | Consultant<br>Source | Consultant<br>Type | Open to<br>non-<br>Member<br>Countries | Expertise                          |           |            | Budget  |             | <b>Deadline</b> (Manila local time) | Remarks            | View<br>CSRN S | View<br>ubmission |
| TA-10000 REG<br>Electronic Pro                                                                                                    |                                                                                                    |         |              |                  | Multisector              | International        | Firm               |                                        | Project Preparation Co<br>Services | onsulting | 12         | 326,450 |             | 25-Oct-2023 04:00<br>PM             | Draft              |                |                   |
| TA-10000 REG                                                                                                    | 6: Selection                                                                                                    | for sar | mple only (5 | <u>2109-002)</u> | Multisector              | International        | Firm               |                                        | Project Preparation Co<br>Services | onsulting | 12         | 326,450 | 03-Oct-2023 | 18-Oct-2023 11:59<br>PM             | Not<br>Submitted   |                |                   |
| TA-9433 REG:<br>Developing Me                                                                                                    |                                                                                                    |         |              | of ADB           | Public sector management | International        | Individual         | No                                     | test                               |           | 3.1        | 14,138  | 30-Sep-2023 | 06-Oct-2023 11:59<br>PM             |                    |                |                   |
| Framework Co                                                                                                    | ontract - Op                                                                                                    | eration | Trainer      |                  | Uncategorized            | International        | Firm               | No                                     | Trainer                            |           | 12         | 0       |             | 04-Oct-2023 11:59<br>PM             | Not<br>Shortlisted |                |                   |

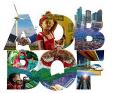

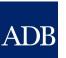

## References

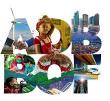

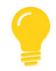

# CMS Tip: Take advantage of online references before resorting to contacting CMS Help

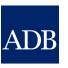

- Learning Videos
- Quick Reference Guides (QRGs)

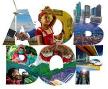

#### ADB

### Consultanttutor.adb.org

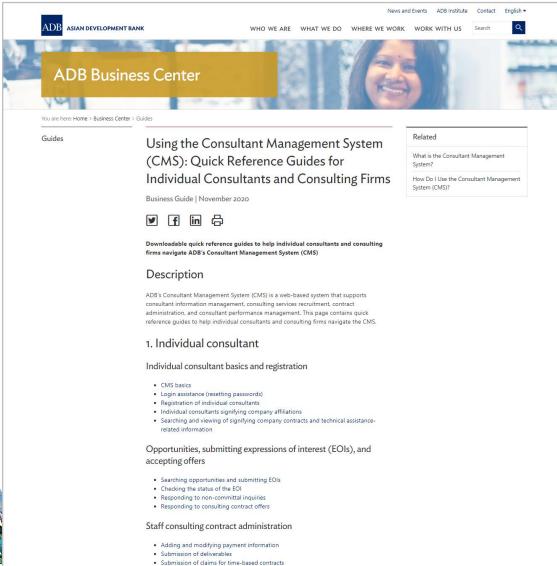

. Submission of claims for lump-sum contracts

#### 2. Consulting firm

#### Consulting firm basics and registration

- CMS basics
- Login assistance (resetting passwords)
- · Registration of consulting firms
- · Managing consulting firm profiles
- · Affiliating an individual consultant to a firm
- Searching and viewing of signifying company contracts and technical assistancerelated information

#### Opportunities, submitting expressions of interest (EOIs) and accepting offers

- · Searching opportunities and submitting EOIs
- · Checking the status of the EOI

#### Requests for proposals (RFP) and negotiating contracts

- · Read this First! Tips for responding to RFPs
- Responding to request for proposals
- · Creating technical proposals
- Creating financial proposals
- Sending clarification and submitting proposals
- · Negotiating contracts for consultants

#### Staff consulting contract administration

- Adding and modifying payment information
- Guide in submitting advances for individual staff consultants engaged through a firm
- · Submitting contract variation requests

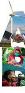

#### **CMS Dashboard**

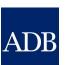

Dashboard Profile Opportunities Non-Committal Inquiries Request for Proposals Proposals Negotiations Frameworks Contracts Post-Assignment Questionnaires

**✓TIP** The Dashboard serves as a convenient starting point to directly access pending CMS tasks and online help and references. Please remember to **save your data every 15 minutes to avoid losing changes** due to system timeout. For inquiries, contact <u>cmshelp@adb.org</u>.

#### ATTENTION:

- Starting 17 December 2022, consultants who have not logged into CMS for more than five years will have their accounts archived. Logging in to CMS will reactivate the account that has been archived.
- To ensure payment before year-end, all requests for claims and advances under Staff Consultant contracts should be submitted online in the CMS along with complete supporting documents and endorsed to CTL for processing **on or before 8 December**. Claims and/or Advances submitted after the deadline will be processed and paid in January 2023.

| Action Items |                                            |                                                                                                    |                                    |               |  |  |  |  |  |  |
|--------------|--------------------------------------------|----------------------------------------------------------------------------------------------------|------------------------------------|---------------|--|--|--|--|--|--|
|              |                                            |                                                                                                    | ⊗ Previous 1-10 of 12  ✓ Next 2  ⊗ |               |  |  |  |  |  |  |
| Date         | Туре                                       | Project                                                                                                    | Status                             | Go To<br>Task |  |  |  |  |  |  |
| 03-Oct-2023  | Single-Stage Proposal for Selection 184251 | TA-10000 REG: Strengthening the Asia Pacific Public Electronic Procurement Network (52109-002)                                                  | Draft                              | <b>=</b>      |  |  |  |  |  |  |
| 21-Sep-2023  | Contract 184096: Claim 00001               | SC 119921 PHI: Project for Training                                                                                                    | Draft                              |               |  |  |  |  |  |  |
| 20-Sep-2023  | RFP for Call-Off Selection 184179          | FC 100119: TA-6834 BAN: Support to Southwest Area Integrated Water Resources Planning and Management Project – Additional Financing (34418-024) | Requested to Submit Proposal       | æ             |  |  |  |  |  |  |
| 19-Sep-2023  | RFP for Framework Selection 184103         | Framework Contract - Energy Specialist (By Expertise Band)                                                                                      | Requested to Submit Proposal       |               |  |  |  |  |  |  |
| 28-Jun-2023  | Call-Off Negotiation 184178-01             | FC 100119: TA-6834 BAN: Support to Southwest Area Integrated Water Resources Planning and Management Project – Additional Financing (34418-024) | Conducting Negotiations            | <u>F</u>      |  |  |  |  |  |  |

#### **Account Settings**

**Account Settings** 

#### References

Guidelines on the Use of Consultants
Staff Instructions - Procurement of
Consulting Services
Project Administration Instructions
Consulting Services Operations Manual

#### **Quick Reference Guides**

Tips for Responding to Request for Proposals
CMS Quick Reference Guides
CMS Basics
Managing Consulting Firm Profiles
Searching Opportunities and Submitting EOIs
Responding to Request for Proposals
Creating Technical Proposals
Creating Financial Proposals
Verify and Submit Proposals
Negotiating Contracts for Individual
Consultants
Negotiating Contracts for Firm Consultants
Adding and Modifying Payment Information

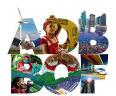

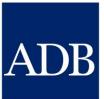

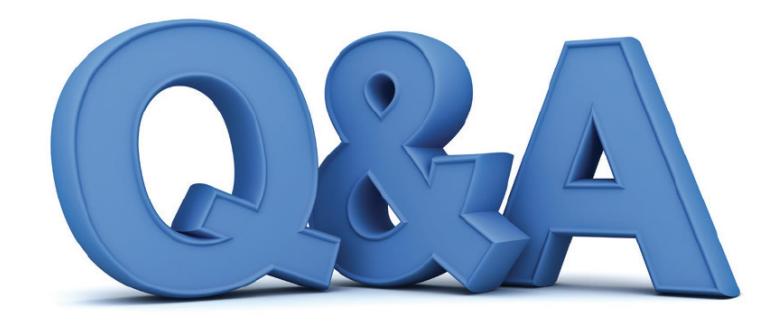

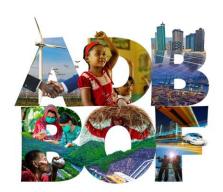

11TH BUSINESS OPPORTUNITIES FAIR 2023

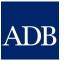

# Thank you!

Angie Ignacio and Tina Dela Peña Information Technology Department

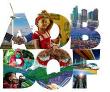